UNIVERSIDADE TECNOLÓGICA FEDERAL DO PARANÁ DEPARTAMENTO ACADÊMICO DE ELÉTRICA CURSO DE ENGENHARIA ELÉTRICA

LUCAS GASPAR DE MIRANDA

**DESENVOLVIMENTO DE BANCADA DIDATICA PARA ´ ACIONAMENTO DE MOTORES DE INDUÇÃO TRIFÁSICOS COM VELOCIDADE VARIÁVEL** 

TRABALHO DE CONCLUSÃO DE CURSO

PATO BRANCO

2017

# **DESENVOLVIMENTO DE BANCADA DIDATICA PARA ´ ACIONAMENTO DE MOTORES DE INDUC¸ AO˜ TRIFÁSICOS COM VELOCIDADE VARIÁVEL**

Trabalho de Conclusão de Curso de graduação, apresentado à disciplina de Trabalho de Conclusão de Curso 2, do Curso de Engenharia Elétrica do Departamento Acadêmico de Elétrica - DAELE - da Universidade Tecnológica Federal do Paraná - UTFPR, Câmpus Pato Branco, como requisito parcial para obtenção do título de Engenheiro Eletricista.

Orientador: Everton Luiz de Aguiar

Coorientador: César Rafael Claure Torrico

PATO BRANCO 2017

# **TERMO DE APROVAÇÃO**

O Trabalho de Conclusao de Curso intitulado ˜ **DESENVOLVIMENTO DE BANCADA DIDÁTICA PARA ACIONAMENTO DE MOTORES DE INDUÇÃO TRIFÁSICOS COM VELOCIDADE VARIAVEL ´** do academico ˆ **Lucas Gaspar de Miranda** foi considerado **APROVADO** de acordo com a ata da banca examinadora **N** ◦ **140** de **2017**.

Fizeram parte da banca examinadora os professores:

**Everton Luiz de Aguiar**

**Cesar Rafael Claure Torrico ´**

**Marcelo Gonçalves Trentin** 

**Kleiton de Moraes Souza**

*Not in knowledge is happiness, but in the acquisition of knowledge!*

Edgar Allan Poe

# **AGRADECIMENTOS**

Primeiramente agradeço à família por todo o suporte.

Agradeço aos professores Everton Luiz de Aguiar e César Rafael Claure Torrico e pela orientação, apoio e confiança durante o desenvolvimento deste trabalho.

Agradeço a todos os amigos que de uma forma ou de outra contribuíram para o desenvolvimento deste trabalho, especialmente a Eduardo Enderli Bodanese, Luiz Henrique Meneghetti, Maria Helena Belusso e Tamara Minetto pelo companheirismo e auxílio durante todo o trabalho.

#### **RESUMO**

Miranda, Lucas Gaspar de. **Desenvolvimento de Bancada Didatica para Aciona- ´ mento de Motores de Indução Trifásicos com Velocidade Variável. 2017. 70** f. Monografia (Graduação em Engenharia Elétrica) - Departamento Acadêmico de Elétrica, Universidade Tecnológica Federal do Paraná, Pato Branco, 2017.

Esta monografia apresenta o desenvolvimento de uma bancada para acionamento de motores de indução trifásicos. O trabalho parte de uma contextualização sobre acionamento de motores de indução trifásicos com velocidade variável, na sequência é feita uma revisão sobre motores de indução e então são apresentados os conceitos básicos de conversores CA/CC/CA e técnicas de modulação por largura de pulso (PWM - *Pulse Width Modulation*). Depois de definida a topologia do conversor e estratégia de modulação a ser utilizada, é realizado o projeto dos circuitos necessários para a implementação da bancada. São realizadas simulações computacionais utili-.<br>zando o *software LTSpice*® para verificar o comportamento dos circuitos e validar seu projeto. Após a validação é realizada a implementação das etapas de retificador, filtro e inversor, bem como dos circuitos de instrumentação para leituras de corrente e velocidade. Nessa etapa também é feita a implementação da técnica de modulação Space *Vector* no microcontrolador TMS320F28069M da *Texas Instruments<sup>®</sup>.* Os valores e formas de onda de corrente e tensão na entrada e saída do conversor apresentaram o comportamento esperado, entretanto para a etapa de instrumentação foi necessária a adição de um filtro digital, implementado no microcontrolador utilizado, para reduzir os ruídos eletromagnéticos presentes nos sinais.

Palavras-chave: Conversor CA/CC/CA, Modulação por Largura de Pulso, Motor de indução Trifásico, Modulação Space Vector.

## **ABSTRACT**

Miranda, Lucas Gaspar de. **Development of a Didactic Workbench for Variable Speed Drives of Three Phase Induction Motors**. 2017. 70 f. Monografia (Graduacão em Engenharia Elétrica) - Departamento Acadêmico de Elétrica, Universidade Tecnológica Federal do Paraná, Pato Branco, 2017.

This monography presents the development of a workbench to drive three-phase induction motors. The work starts from a contextualisation about the activation of variablespeed three-phase induction motors, following a review of induction motors, and then basic concepts of AC/DC/AC converters and pulse width modulation techniques (PWM). After defining the converter topology and modulation strategy to be used, was realized the design of the circuits necessary for the implementation of the workbench. Computational simulations are then performed using software LTSpice $^{\circledR}$  to verify the behavior of the circuits and to validate their design. After that, the implementation of the rectifier, filter and inverter stages, as well as the instrumentation circuits for current and velocity readings is performed. At that stage it was also developed for the implementation of the Space Vector modulation technique in the TMS320F28069M microcontroller by Texas Instruments $^{\circledR}$ . The values and waveforms of current and voltage at the input and output of the converter showed the expected behavior, however, for the instrumentation stage it was necessary to add a digital filter, implemented in the microcontroller used, to reduce the electromagnetic noise present in the signals.

**Keywords**: AC/DC/AC converter, Pulse Width Modulation, Three Phase Induction Motors, Space Vector Modulation.

# **LISTA DE FIGURAS**

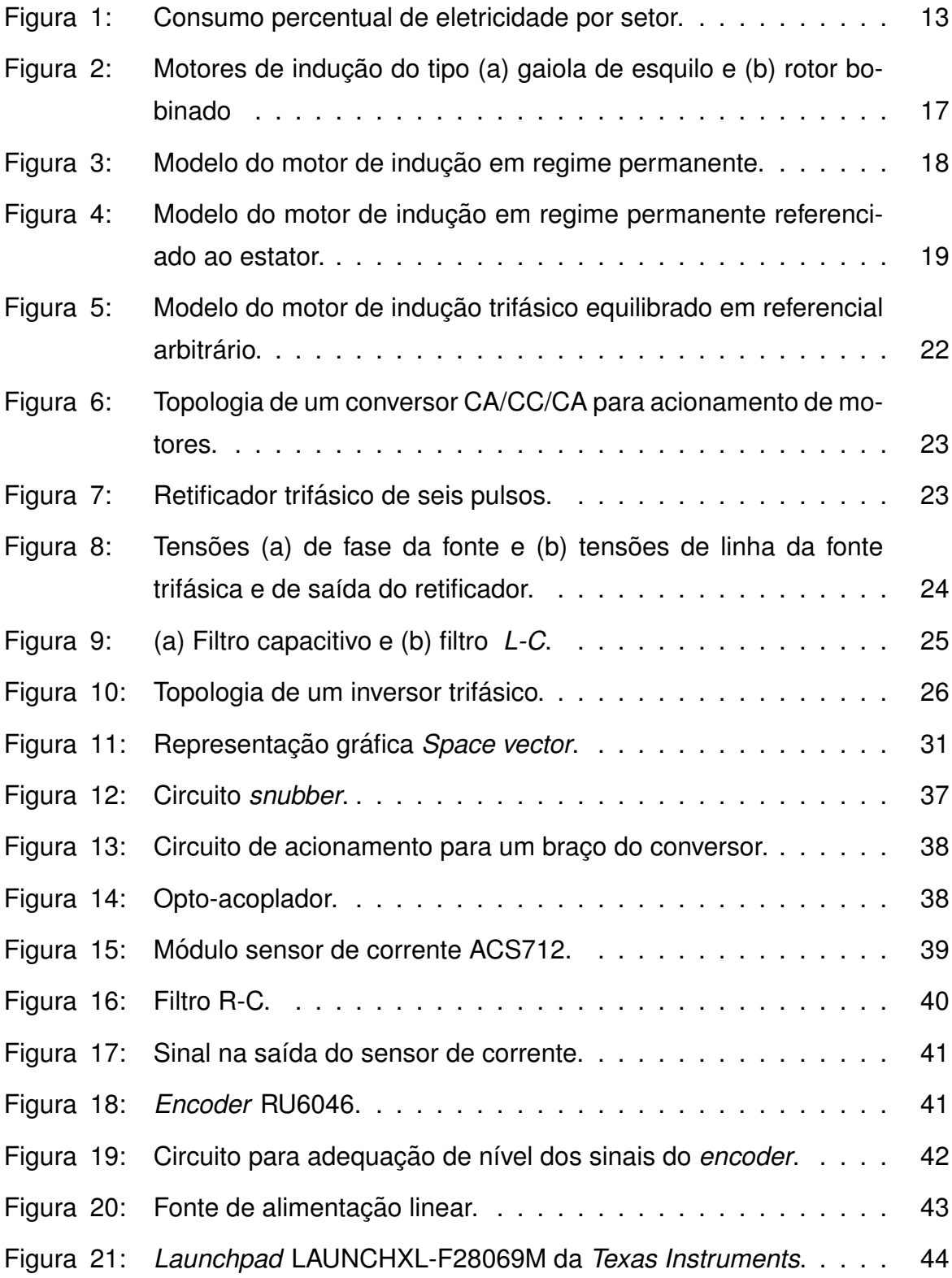

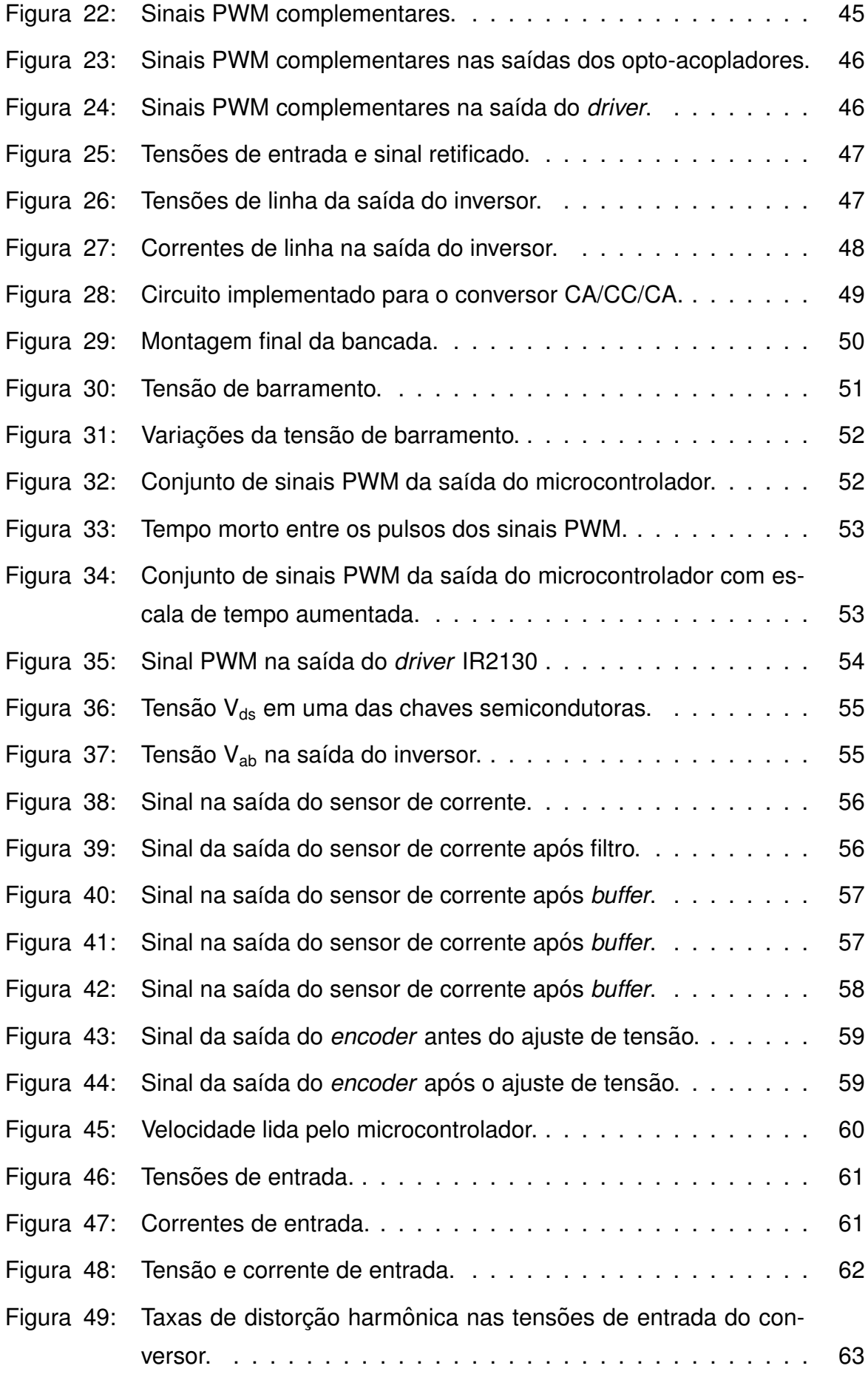

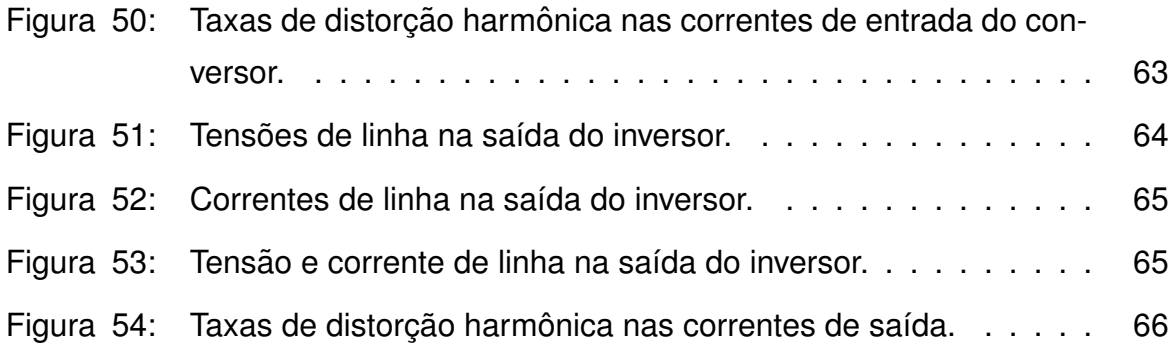

# **LISTA DE TABELAS**

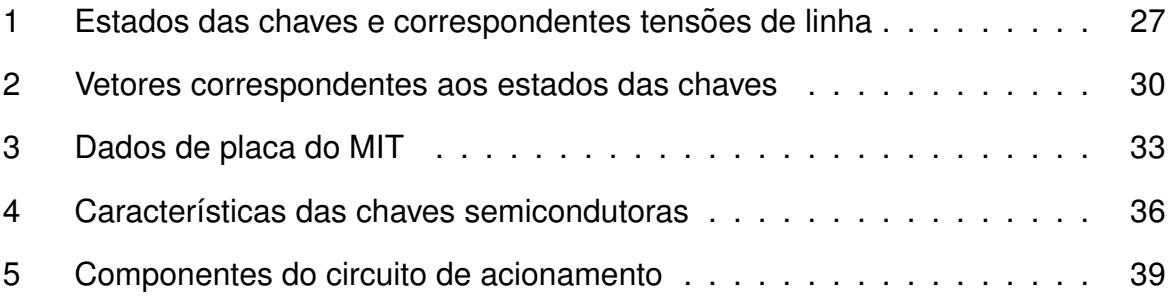

# **LISTA DE ABREVIATURAS E SIGLAS**

- CA Corrente Alternada
- CC Corrente Contínua
- CI *circuito integrado*
- D Razão Cíclica (*Duty Cycle*)
- IGBT *Insulated Gate Bipolar Transistor*
- MIT Motor de Indução Trifásico
- PWM Modulação por Largura de Pulsos (Pulse Width Modulation)
- SPWM Modulação por Largura de Pulso Senoidal (Sinusoidal Pulse Width Modula*tion*)
- SVM Modulação Space Vector (Space Vector Modulation)
- THD distorção harmônica total (Total Harmonic Distortion)
- VSD Driver de Velocidade Variável (Variable Speed Driver)

# **SUMARIO ´**

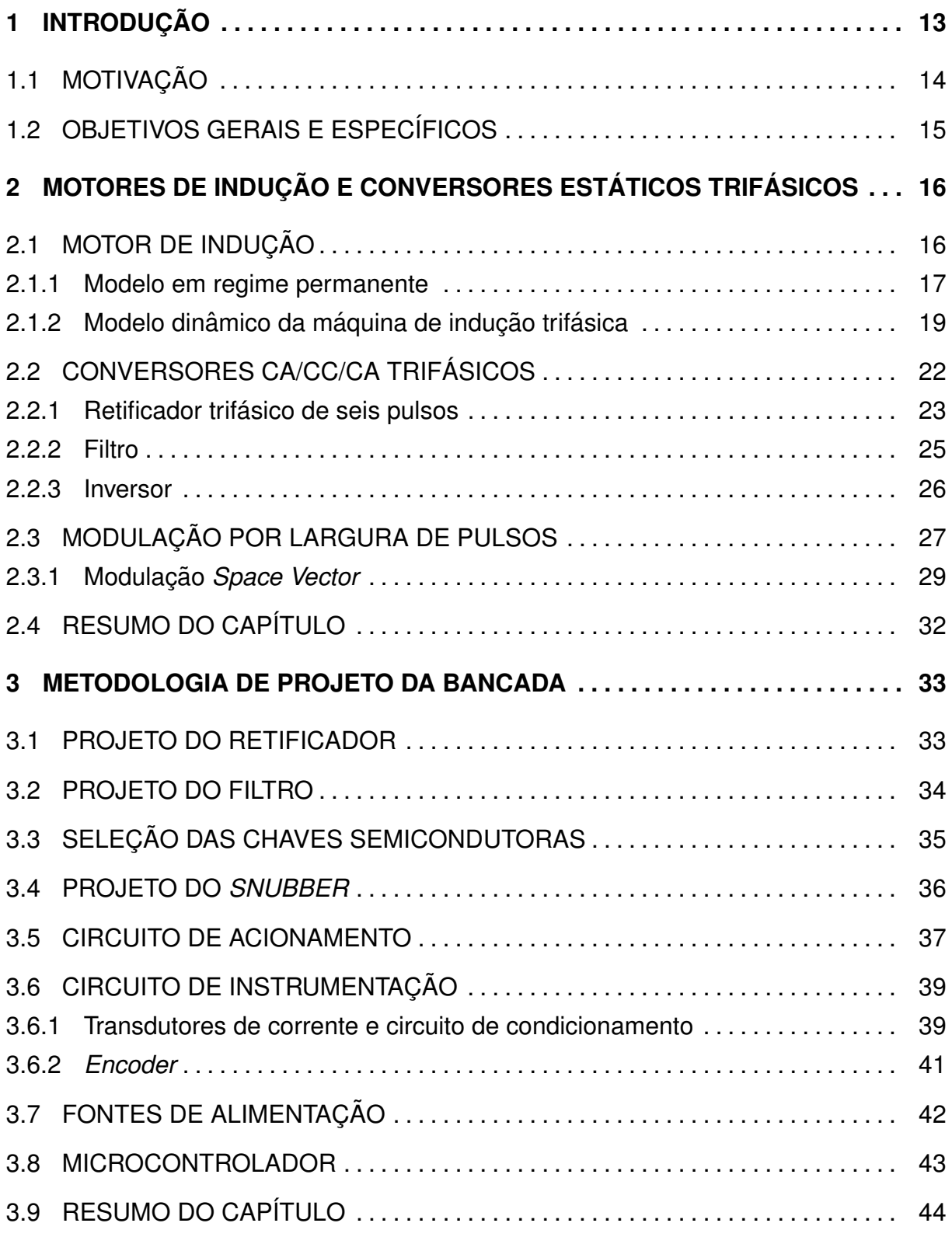

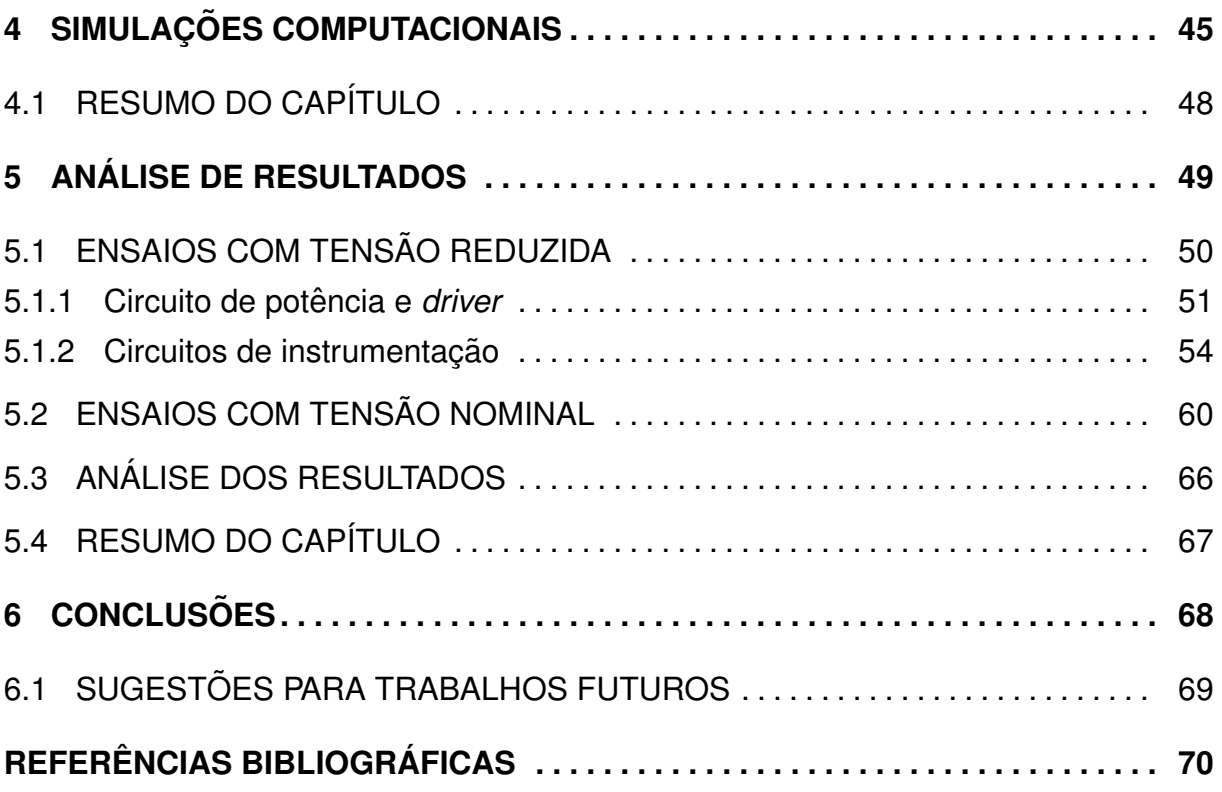

# <span id="page-14-1"></span>**1 INTRODUÇÃO**

A maior parcela da energia elétrica consumida no Brasil atualmente é utilizada no setor industrial. Conforme a Figura [1,](#page-14-0) essa parcela chega a 37,6% do consumo total e cerca de 68% da energia utilizada no setor secundário tem como uso final força motriz (Ministério de Minas e Energia, [2007\)](#page-71-0).

<span id="page-14-0"></span>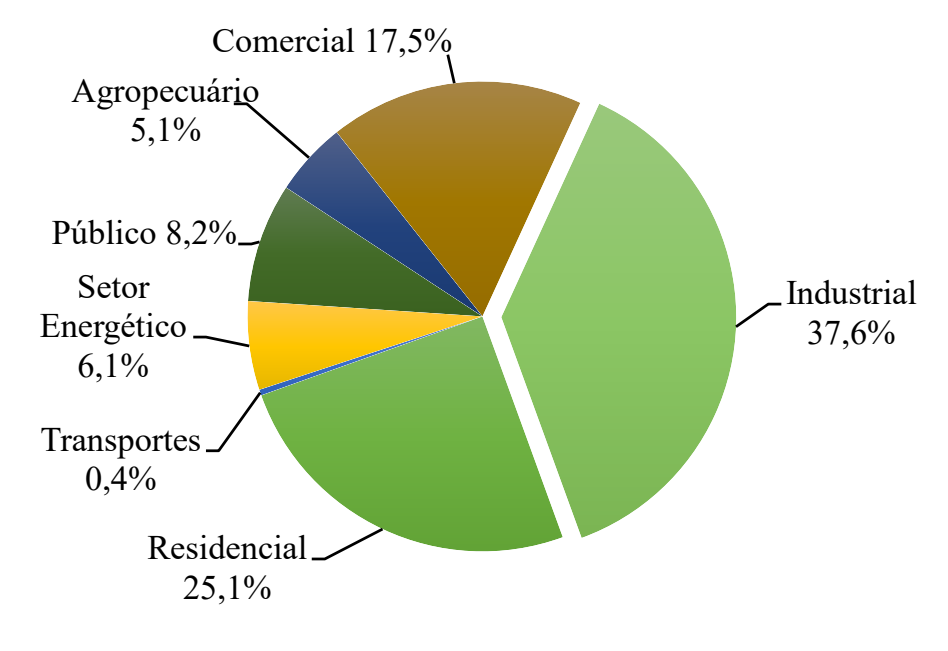

**Figura 1: Consumo percentual de eletricidade por setor. Fonte: Adaptado de [Ministerio de Minas e Energia](#page-71-0) [\(2007\)](#page-71-0). ´**

Sendo assim, os motores elétricos são responsáveis por grande parte do consumo de eletricidade, principalmente por serem utilizados nos mais variados processos industriais. Estes processos muitas vezes exigem a variação da velocidade do motor. Tal necessidade pode ser atendida com a utilização de motores de corrente contínua (CC). Entretanto, os motores CC possuem aspectos construtivos que tornam a manutenção mais cara comparando-se com a de motores de corrente alternada (CA). Além disso o custo, tamanho físico, proteção, cuidados operacionais e a presença de faiscamento inviabilizam sua utilização em alguns ambientes, como ambientes explosivos ([FITZGERALD; KINGSLEY; UMANS](#page-71-1), [2014\)](#page-71-1).

O motor de indução trifásico (MIT), por outro lado, possui características de robustez, simplicidade construtiva, menor peso e menor custo, o que faz com que este seja o tipo de motor mais utilizado na indústria ([CHAPMAN](#page-71-2), [2013\)](#page-71-2).

Com a utilização de drivers de velocidade variável (VSD - Variable Speed *Driver*) pode ser feito um acionamento mais eficiente dos motores de inducão, diminuindo tanto o stress mecânico do eixo do motor na partida, quanto os transitórios de tensão e corrente causados por outros métodos de partida ([WEG](#page-71-3), [2010\)](#page-71-3).

## <span id="page-15-0"></span>1.1 MOTIVAÇÃO

O acionamento do motor de indução com carga pode representar uma dificuldade se comparado aos motores de corrente contínua. Os métodos tradicionais de partida apresentam problemas principalmente pela alta corrente de partida necessária. Para o caso de partida direta, a corrente torna-se de 6 a 10 vezes superior à corrente nominal. Já para a partida com tensão reduzida, a corrente durante a partida diminui proporcionalmente à tensão, porém o torque de partida diminui proporcionalmente ao quadrado da tensão. Isto acaba inviabilizando o acionamento com tensão reduzida de motores que estejam acoplados a cargas de alta inércia ([CHAPMAN](#page-71-2), [2013\)](#page-71-2).

Ocorrem problemas problemas também nos processos industriais quando os motores são sobredimensionados visando uma expansão futura, podendo fazer com que a máquina trabalhe com fator de potência e rendimento reduzidos, por não estar operando em suas condições nominais ([FITZGERALD; KINGSLEY; UMANS](#page-71-1), [2014\)](#page-71-1).

Com a utilização de conversores CA/CC/CA, conhecidos também como inversores de frequência, estes problemas podem ser mitigados, pois com seu uso podem ser implementadas técnicas de controle adequadas para cada processo, visando o aumento do rendimento para cada situação ([WEG](#page-71-3), [2010\)](#page-71-3).

Os inversores também podem tornar os processos mais versáteis, adequandose a cada tipo de carga acoplada ao motor, sejam elas de torque constante, potência constante ou torque variável ([WEG](#page-71-3), [2010\)](#page-71-3).

Desta forma, a motivação principal para o desenvolvimento deste trabalho é acrescentar uma ferramenta de ensino para ser utilizada na universidade, com o intuito de fomentar o estudo de equipamentos que são frequentemente utilizados nas indústrias. Essa ferramenta consiste de um conversor CA/CC/CA no qual podem ser implementadas diversas técnicas de controle de motores elétricos de indução trifasicos. ´

# <span id="page-16-0"></span>1.2 OBJETIVOS GERAIS E ESPECÍFICOS

O objetivo geral deste trabalho é projetar e implementar um conversor de frequência para utilização em bancada didática no Laboratório de Máquinas Elétricas da UTFPR - Campus Pato Branco visando o acionamento e controle de velocidade de ˆ motores de indução trifásicos.

Têm-se como objetivos específicos do trabalho:

- Estudar retificadores trifásicos, inversores de frequência e circuitos de instrumentação;
- Estudar modulação por largura de pulso;
- Estudar componentes eletrônicos necessários;
- Projetar o retificador, filtro e inversor de frequência;
- Gerar os sinais PWM;
- Projetar o circuito de instrumentação;
- Montar placas de circuito impresso;
- Montar a bancada e testes de funcionamento em malha aberta.

O trabalho está organizado da seguinte forma:

O Capítulo 2 aborda as máquinas de indução trifásicas e os conversores trifásicos para acionamento de motores, bem como as técnicas de modulação adequadas. Também é apresentada a topologia escolhida para o desenvolvimento neste trabalho e seus principais componentes: retificador trifásico, barramento CC e inversor.

O Capítulo 3 apresenta o projeto de cada etapa do conversor e também da instrumentação utilizada para medição das correntes de linha. São apresentados também os critérios de escolha dos componentes para a implementação.

O Capítulo 4 apresenta resultados obtidos a partir de simulações computacionais utilizando o *software LTSpice*® e discussões referentes a estes resultados.

No Capítulo 5 são apresentados e discutidos os resultados obtidos a partir da implementação do conversor e os ensaios realizados.

No Capítulo 6 são feitas as considerações finais dos resultados do desenvolvimento deste trabalho.

# <span id="page-17-0"></span>**2 MOTORES DE INDUC¸ AO E CONVERSORES EST ˜ ATICOS TRIF ´ ASICOS ´**

Este capítulo apresenta a revisão bibliográfica sobre os temas abordados no trabalho. É feita a análise teórica dos motores de inducão e também de conversores PWM trifásicos utilizados no acionamento de motores elétricos, abordando suas etapas e componentes. São apresentadas ainda técnicas de modulação que podem ser implementadas em conversores estáticos de frequência.

# <span id="page-17-1"></span>2.1 MOTOR DE INDUÇÃO

Os motores de indução são a principal fonte de força motriz utilizada no meio industrial, devido às características apresentadas no capítulo [1,](#page-14-1) que favorecem seu uso nesse setor. Bombas, ventiladores, esteiras e exaustores são algumas das muitas aplicações nas quais os MIT's são utilizados.

Os motores de indução são constituídos de duas partes principais: estator e rotor. O estator de uma máquina de indução trifásica é idêntico ao de uma máquina síncrona e nele estão distribuídos os enrolamentos de armadura de maneira uniforme, simétricos e defasados de 120° elétricos([CHAPMAN](#page-71-2), [2013\)](#page-71-2).

Já o rotor do motor de indução, diferentemente da máquina síncrona, pode ser bobinado ou do tipo gaiola de esquilo. O rotor bobinado é construído com um enrolamento semelhante ao do estator, possuindo o mesmo número de fases e pólos. Os terminais deste enrolamento são conectados a anéis deslizantes montados no eixo da máquina e estão disponíveis para acesso externo utilizando escovas de carvão montadas sobre os anéis ([FITZGERALD; KINGSLEY; UMANS](#page-71-1), [2014\)](#page-71-1).

O rotor de gaiola de esquilo é composto por barras condutoras encaixadas em ranhuras no rotor e suas extremidades são curto-circuitadas por anéis de curtocircuito. Esta gaiola exerce a mesma função dos enrolamentos do rotor bobinado, porém não pode ser acessada externamente ([CHAPMAN](#page-71-2), [2013\)](#page-71-2). A Figura [2](#page-18-0) mostra motores de indução do tipo gaiola de esquilo e de rotor bobinado.

<span id="page-18-0"></span>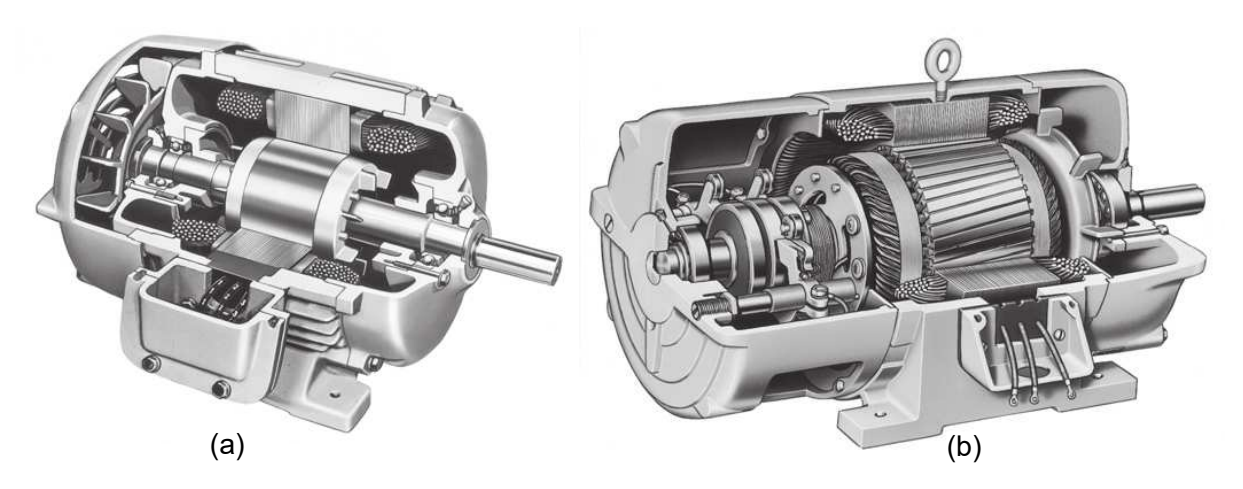

Figura 2: Motores de indução do tipo (a) gaiola de esquilo e (b) rotor bobinado. **Fonte: Adaptado de [Chapman](#page-71-2) [\(2013\)](#page-71-2).**

#### <span id="page-18-1"></span>2.1.1 MODELO EM REGIME PERMANENTE

Quando os enrolamentos do estator de um MIT são alimentados por uma fonte de tensão senoidal trifásica e equilibrada, surgem correntes com as mesmas características nesses enrolamentos, que produzem um campo magnético girante **B**<sub>s</sub>.

O campo girante então induz uma tensão no circuito fechado do rotor, fazendo circular uma corrente com sentido tal que seu campo magnético, **B**<sub>r</sub>, seja de sentido contrário ao campo que a gerou ([FITZGERALD; KINGSLEY; UMANS](#page-71-1), [2014\)](#page-71-1).

O campo **B**<sub>s</sub> gira à velocidade síncrona  $n_s$ , em RPM, dada pela relação

<span id="page-18-2"></span>
$$
n_s = \frac{120f_e}{p},\tag{1}
$$

sendo  $f_e$  a frequência da fonte de tensão trifásica e p o número de pares de polos da máquina.

Por outro lado, o rotor gira a uma velocidade inferior à síncrona e essa diferença de velocidades é definida como sendo o escorregamento do rotor. O escorregamento *s* é expresso como uma fração da velocidade síncrona e pode ser determinado pela equação

<span id="page-18-3"></span>
$$
s=\frac{n_s-n_r}{n_s},\qquad \qquad (2)
$$

em que  $n_r$  representa a velocidade mecânica do rotor em RPM.

Relacionando-se as Equações [1](#page-18-2) e [2](#page-18-3) pode ser determinada a velocidade do rotor em função do escorregamento e da frequência elétrica da fonte CA:

<span id="page-19-1"></span>
$$
n_r = (1-s)\frac{120f_e}{p}.\tag{3}
$$

Como a tensão induzida nas barras do rotor surge devido ao movimento relativo do rotor em relação ao campo do estator, a frequência  $f<sub>r</sub>$  da tensão induzida está diretamente relacionada com o escorregamento e com a frequência  $f_e$  aplicada ao estator, conforme a expressão

$$
f_r = s \cdot f_e. \tag{4}
$$

Assim, caso o rotor gire na velocidade síncrona, o escorregamento será  $s=0$  e não haverá movimento relativo entre o rotor e o campo do estator, fazendo com que não haja tensão induzida nas barras do rotor. Para o caso de escorregamento unitário, a frequência  $f_r$  da tensão induzida será igual à frequência do estator.

É importante ressaltar que o campo resultante no entreferro da máquina, B<sub>sr</sub>, sempre gira na velocidade síncrona. Isto acontece porque sua velocidade se dá pela soma da velocidade mecânica do rotor e da frequência da tensão induzida.

Utilizando as considerações anteriores, o MIT pode ser aproximado por um modelo equivalente por fase em regime permanente conforme mostrado na Figura [3.](#page-19-0)

<span id="page-19-0"></span>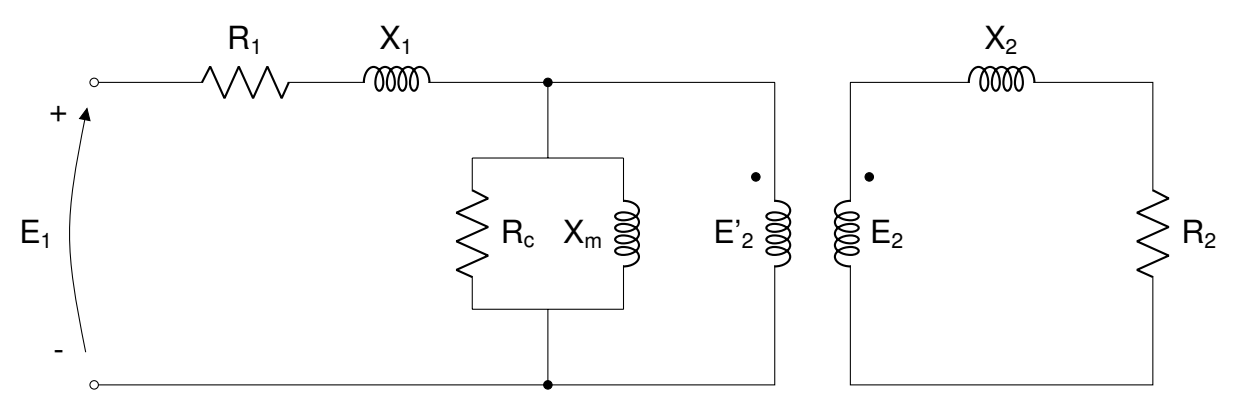

**Figura 3: Modelo do motor de indução em regime permanente. Fonte: Adaptado de [Chapman](#page-71-2) [\(2013\)](#page-71-2).**

Analogamente ao processo feito em transformadores, as componentes do rotor podem ser referidas ao estator:

<span id="page-20-0"></span>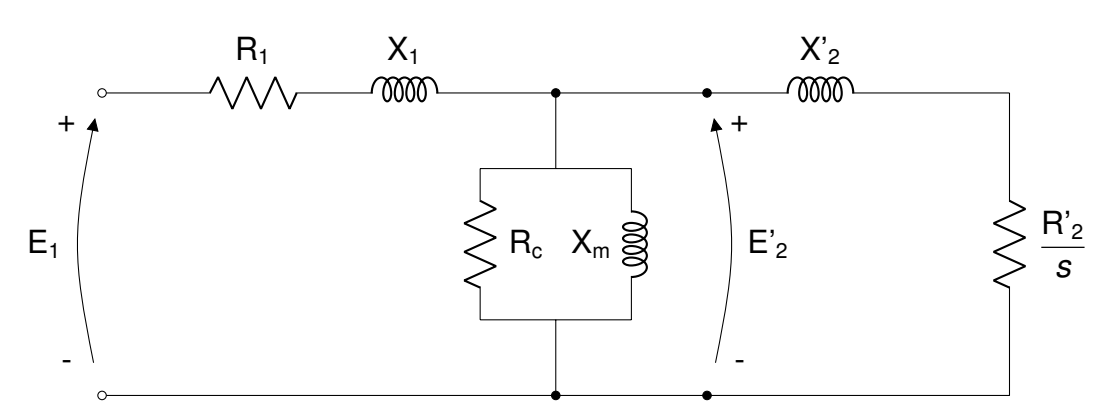

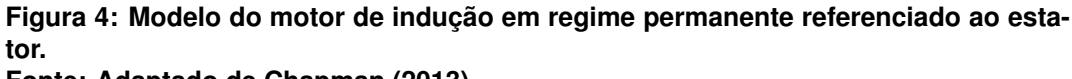

**Fonte: Adaptado de [Chapman](#page-71-2) [\(2013\)](#page-71-2).**

Em que,

- $R_1$ : Resistência do estator;
- $X_1$ : Reatância de dispersão do estator;
- R<sub>c</sub>: Resistência de perdas no núcleo;
- $X_m$ : Reatância de magnetização;
- R'<sub>2</sub>: Resistência do rotor referida ao estator;
- $X'_{2}$ : Reatância de dispersão do rotor referida ao estator;
- $E_1$ : Tensão de fase do estator;
- E'<sub>2</sub>: Tensão induzida no rotor referida ao estator.

O maior problema da utilização deste modelo para o controle do motor de indução é o acoplamento entre a corrente de magnetização, responsável pelo fluxo, e a corrente de armadura, responsável pelo torque, outro problema desse modelo devese a ele ser válido apenas para regime permanente. Para solucionar estes problemas normalmente é utilizado o modelo dinâmico da máquina apresentado na seção 2.1.2.

# <span id="page-20-1"></span>2.1.2 MODELO DINÂMICO DA MÁQUINA DE INDUÇÃO TRIFÁSICA

O modelo apresentado na Seção 2.1.1 é válido apenas para o motor de indução operando em regime permanente. Entretanto, em processos que utilizam drivers de velocidade variável a máquina pode ter seu regime de operação alterado constantemente.

Assim, é conveniente para fins de controle a utilização do modelo dinâmico do motor de indução. Neste modelo são consideradas as equações diferenciais que representam as grandezas elétricas do MIT. Conforme [Krause](#page-71-4) et al. [\(2013\)](#page-71-4) as tensões podem ser escritas como:

$$
\mathbf{V}_{abcs} = \mathbf{R}_{abcs} \mathbf{i}_{abcs} + \lambda_{abcs} \tag{5}
$$

$$
\boldsymbol{V'}_{\text{abcr}} = \boldsymbol{R'}_{\text{abcr}} \boldsymbol{i'}_{\text{abcr}} + \lambda'_{\text{abcr}} \tag{6}
$$

sendo:

$$
\mathbf{V}_{abcs} = [\mathbf{v}_{as} \quad \mathbf{v}_{bs} \quad \mathbf{v}_{cs}]^T, \qquad \mathbf{V}_{abcr} = [0 \quad 0 \quad 0]^T
$$
  

$$
\mathbf{i}_{abcs} = [i_{as} \quad i_{bs} \quad i_{cs}]^T, \qquad \mathbf{i'}_{abcr} = [i'_{ar} \quad i'_{br} \quad i'_{c}]^T.
$$

Os fluxos do rotor e estator dependem das correntes e indutâncias e, para um sistema magnético linear, são dados por:

$$
\begin{bmatrix}\n\lambda_{abcs} \\
\lambda_{abcr}\n\end{bmatrix} = \begin{bmatrix}\nL_s & L'_{sr} \\
L''_{sr} & L'_r\n\end{bmatrix} \begin{bmatrix}\n\boldsymbol{i}_{abcs} \\
\boldsymbol{i}'_{abcr}\n\end{bmatrix},
$$
\n(7)

os subscritos *s* e *r* denotam grandezas do estator e do rotor, respectivamente. O sobrescrito linha (*'* ) indica valores do rotor que foram referenciados ao estator. Os termos  $L_s$  e  $L'_s$  representam as indutâncias próprias do estator e do rotor, enquanto  $L$ <sup>'</sup> *sr* representa a indutância mútua da máquina.

Como as indutâncias dependem da posição angular do rotor e, portanto, são variantes no tempo, a modelagem matemática torna-se complexa quando consideradas as três fases do motor. Desta forma, é utilizada a transformada *dq0* (transformada de Park) para simplificar substancialmente as equações dinâmicas do motor de indução trifásico.

A transformação *dq0* consiste de uma técnica utilizada para representar um conjunto de grandezas trifásicas equilibradas em um sistema bifásico, com referencial arbitrário e dois eixos girantes, d e q, ortogonais entre si ([CHAN; SHI](#page-71-5), [2011\)](#page-71-5). Essa operação é dada por

$$
\boldsymbol{f}_{dq0} = \boldsymbol{K} \boldsymbol{f}_{abc}, \tag{8}
$$

em que  $f_{dq0}$  e  $f_{abc}$  são vetores genéricos e **K** é a matriz de transformação de Park definida como:

$$
\mathbf{K} = \frac{2}{3} \begin{bmatrix} \cos \theta & \cos \left(\theta - \frac{2\pi}{3}\right) & \cos \left(\theta + \frac{2\pi}{3}\right) \\ -\sin \theta & \sin \left(\theta - \frac{2\pi}{3}\right) & \sin \left(\theta + \frac{2\pi}{3}\right) \\ \frac{1}{2} & \frac{1}{2} & \frac{1}{2} \end{bmatrix} . \tag{9}
$$

Uma discussão mais aprofundada sobre a teoria de referenciais e sobre a transformada de Park é apresentada em [Krause](#page-71-4) et al. [\(2013\)](#page-71-4).

Aplicando a transformada de Park, as equações de tensão do modelo do motor de indução trifásico para um sistema de referência arbitrário, conforme apresentado em ([KRAUSE](#page-71-4) *et al.*, [2013\)](#page-71-4), tornam-se:

$$
v_{qs} = r_s i_{qs} + \omega \lambda_{ds} + \dot{\lambda}_{qs}
$$
 (10)

$$
v_{ds} = r_s i_{ds} - \omega \lambda_{qs} + \dot{\lambda}_{ds}
$$
 (11)

$$
v'_{qr} = r'_r i'_{qr} + (\omega - \omega_r) \lambda'_{dr} + \dot{\lambda'}_{qr}
$$
 (12)

$$
V'_{dr} = \dot{r'}_r \dot{r'}_{dr} - (\omega - \omega_r) \lambda'_{qr} + \dot{\lambda'}_{dr}
$$
 (13)

e os fluxos:

$$
\lambda_{qs} = L_{ls}i_{qs} + L_M(i_{qs} + i'_{qr})
$$
\n(14)

$$
\lambda_{ds} = L_{ls} i_{ds} + L_M (i_{ds} + i'_{dr}) \tag{15}
$$

$$
\lambda'_{qr} = L'_{lr}i'_{qr} + L_M(i_{qs} + i'_{qr})
$$
\n(16)

$$
\lambda'_{\mathit{dr}} = L'_{\mathit{lr}} i'_{\mathit{dr}} + L_M(i_{\mathit{ds}} + i'_{\mathit{dr}}),\tag{17}
$$

em que  $L_{ls}$  e  $L_{lr}$  são as indutâncias de dispersão do estator e do rotor,  $L_M$  a indutância magnetizante,  $r_s$  e  $r_r$  são as resistências por fase dos enrolamentos do estator e rotor,  $i_q$ ,  $i_d$ ,  $i'_q$  e  $i'_d$ são as correntes nos eixos  $q$ -*d* do estator e rotor,  $\omega_r$  a velocidade do rotor,  $ω$  a velocidade do referencial arbitrário,  $λ<sub>q</sub>$ ,  $λ<sub>q</sub>$ ,  $v<sub>qs</sub>$  e  $v<sub>ds</sub>$  são os fluxos e as tensões nos eixos *q-d*.

Com isso, chega-se ao circuito equivalente em um referencial arbitrário para o MIT equilibrado conforme mostra a Figura [5.](#page-23-0)

A representação do motor em coordenadas d-q é particularmente útil em técnicas de controle modernas, principalmente as que fazem uso da Modulação Space Vector (SVM - *Space Vector Modulation)*. Esta e outras técnicas de modulação serão

<span id="page-23-0"></span>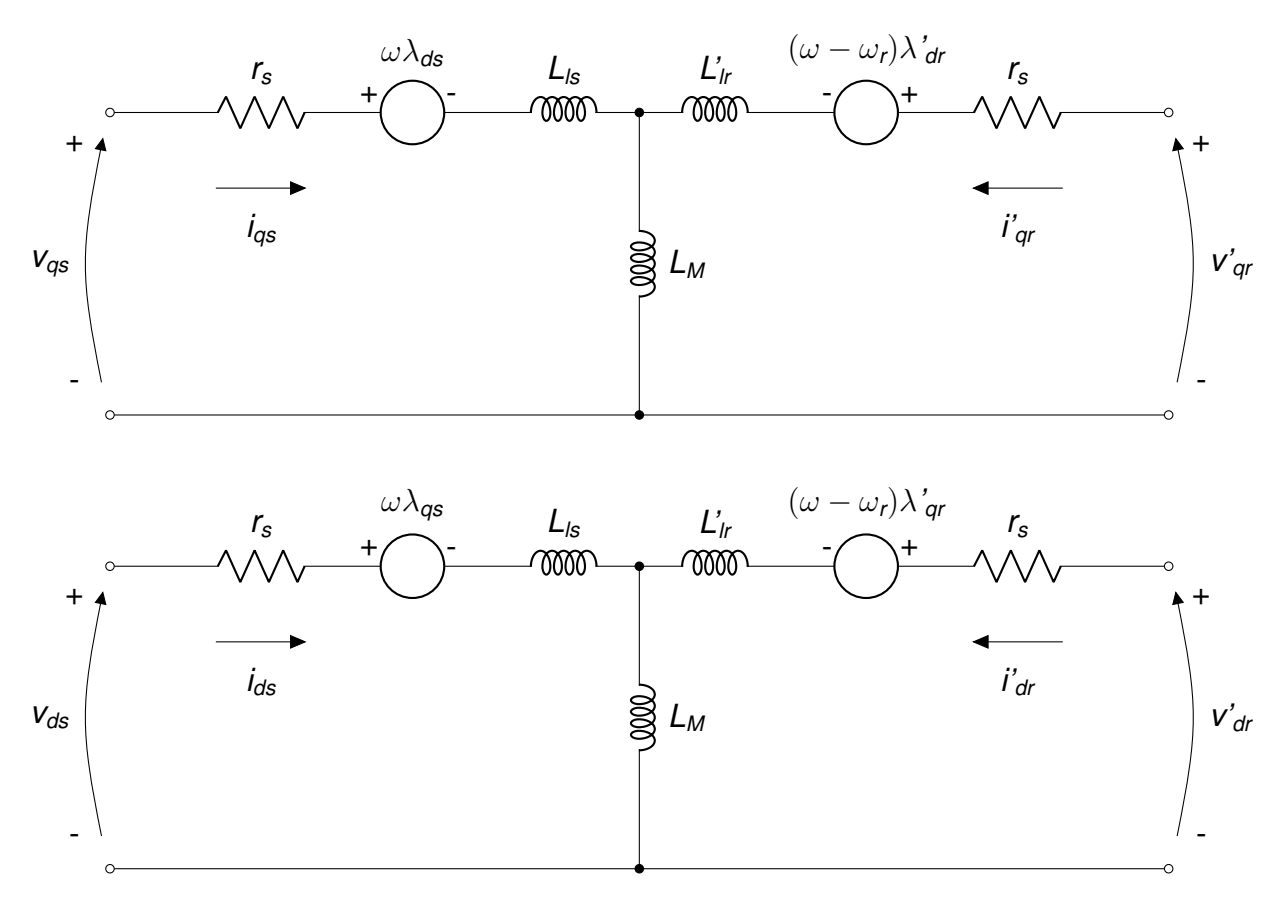

**Figura 5: Modelo do motor de induc¸ao trif ˜ asico equilibrado em referencial arbitr ´ ario. ´ Fonte: Adaptado de [Krause](#page-71-4)** *et al.* **[\(2013\)](#page-71-4).**

apresentadas na seção [2.3.](#page-28-1)

# <span id="page-23-1"></span>2.2 CONVERSORES CA/CC/CA TRIFÁSICOS

Segundo [Fitzgerald, Kingsley e Umans](#page-71-1) [\(2014\)](#page-71-1), e conforme pode ser ob-servado na Equação [3,](#page-19-1) um motor de indução trifásico pode ter sua velocidade alterada variando-se três parâmetros: número de polos, frequência de alimentação CA e escorregamento. Como o número de polos é um fator construtivo, e o escorregamento é dependente da carga, o controle dinâmico de velocidade pela variação destes parâmetros torna-se inviável. A solução mais factível portanto, é variar a frequência de alimentacão do motor.

Para isto são utilizados conversores estáticos que possuem duas etapas de conversão. Na primeira uma tensão trifásica alternada de frequência fixa é convertida em contínua com um circuito retificador e filtrada para eliminar oscilações de tensão. Na segunda etapa a tensão contínua é então convertida em alternada com frequência variável utilizando um inversor controlado, para então alimentar o motor e variar sua

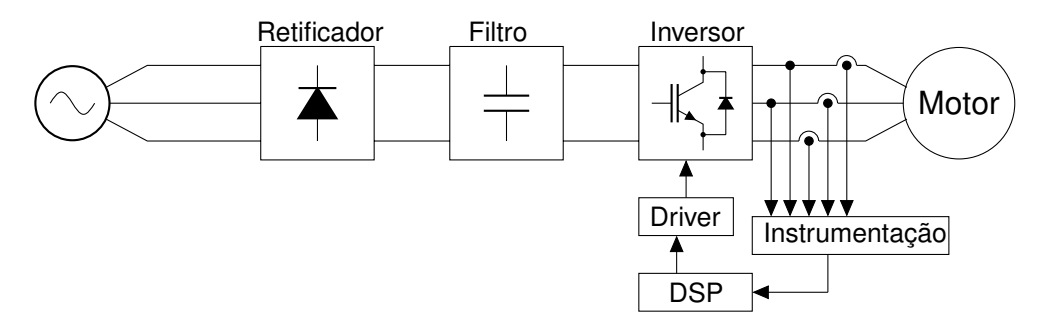

<span id="page-24-0"></span>velocidade. A Figura [6](#page-24-0) representa esta topologia de acionamento.

**Figura 6: Topologia de um conversor CA/CC/CA para acionamento de motores. Fonte: Adaptado de [Chapman](#page-71-2) [\(2013\)](#page-71-2).**

Detalhes sobre cada etapa desta topologia serão apresentados a seguir.

# <span id="page-24-2"></span>2.2.1 RETIFICADOR TRIFASICO DE SEIS PULSOS ´

<span id="page-24-1"></span>Um retificador tem como função converter uma tensão alternada em contínua. O retificador trifásico de seis pulsos consiste de uma ponte trifásica de diodos conforme apresentado na Figura [7.](#page-24-1)

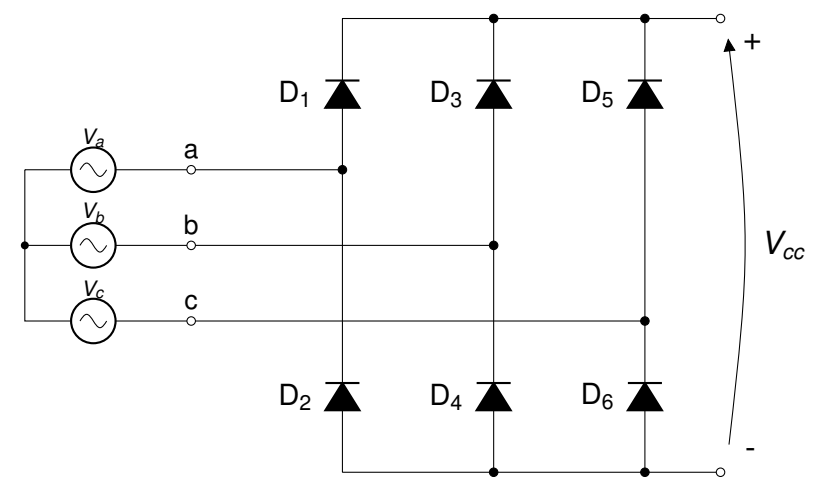

**Figura 7: Retificador trifasico de seis pulsos. ´ Fonte: Adaptado de [Wu](#page-71-6) [\(2006\)](#page-71-6).**

Apenas dois diodos conduzirão simultaneamente e serão os correspondentes à maior tensão de linha da fonte trifásica naquele instante. Se a maior tensão for  $V_{ac}$ , os diodos que estarão polarizados diretamente serão  $D_1$  e  $D_6$  e a tensão  $V_{cc}$  será igual a tensão V<sub>ac</sub> ([HART](#page-71-7), [2011\)](#page-71-7). A mudança do par condutor ocorre a cada 1/6 do período da fonte, assim, a frequência fundamental das ondulações da tensão V<sub>cc</sub> será seis vezes a frequência da fonte trifásica ([WU](#page-71-6), [2006\)](#page-71-6).

A Figura [8](#page-25-0) mostra as formas de onda das tensões do retificador, considerando uma carga resistiva conectada aos seus terminais.

<span id="page-25-0"></span>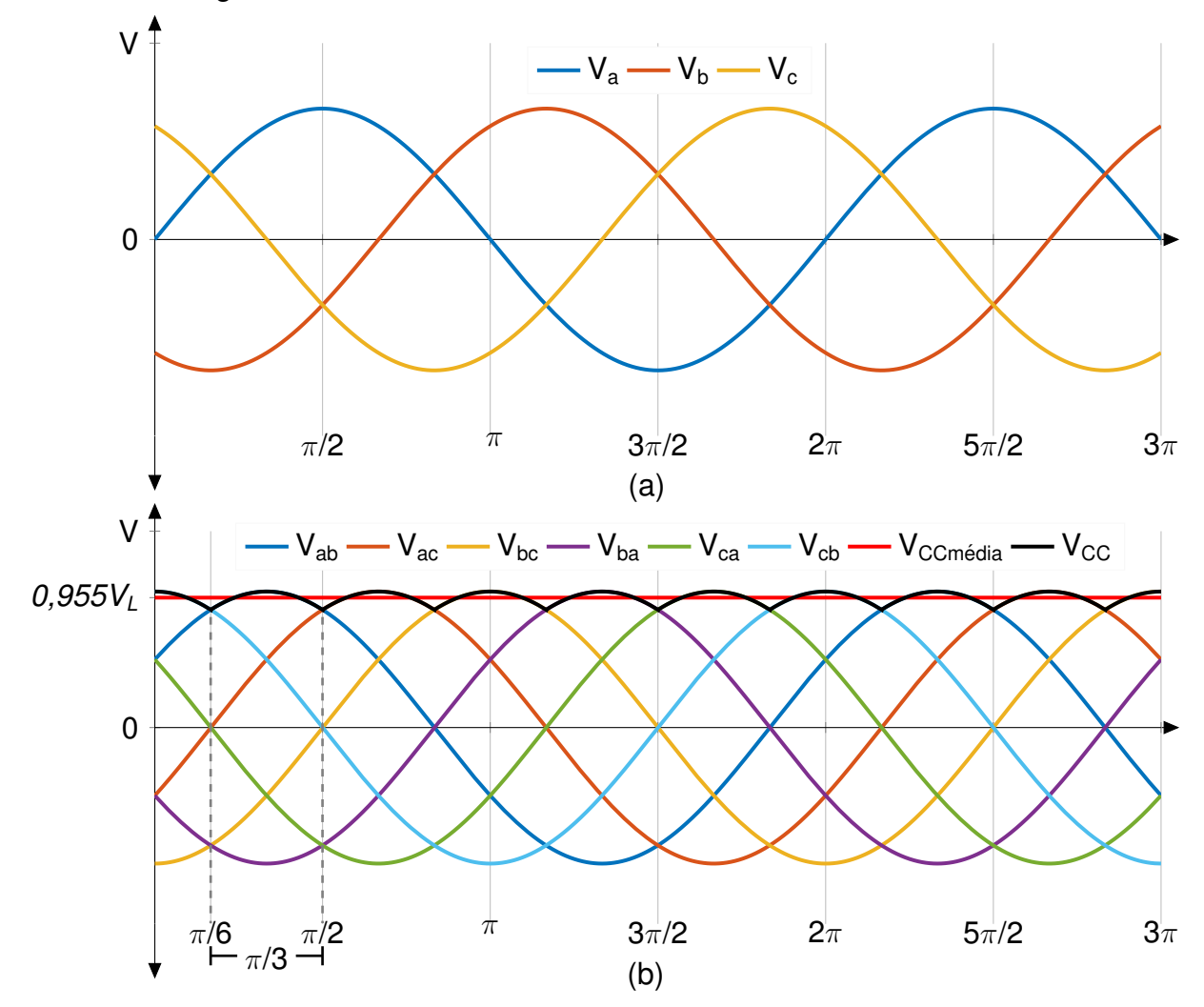

**Figura 8: Tensoes (a) de fase da fonte e (b) tens ˜ oes de linha da fonte trif ˜ asica e de sa´ıda do ´ retificador. Fonte: Adaptado de [Wu](#page-71-6) [\(2006\)](#page-71-6).**

Observa-se que a forma de onda da tensão de saída possui seis pulsos por ciclo da frequência da fonte. Como cada pulso ocorre a cada  $\pi/3$  períodos, o valor médio da tensão  $V_{cc}$ , conforme apresentado em [Hart](#page-71-7) [\(2011\)](#page-71-7), é dado por

$$
V_{\text{comédia}} = \frac{1}{\pi/3} \int_{\pi/6}^{\pi/2} V_L \sin(\omega t) \ d(\omega t) = \frac{3V_L}{\pi} \approx 0.955 \ V_L \tag{18}
$$

em que  $V_L$  é o valor de pico da tensão de linha da fonte trifásica.

A corrente média em cada diodo é igual a

<span id="page-25-1"></span>
$$
I_{Dm\acute{e}dia} = \frac{1}{3} I_{com\'{e}dia},
$$
\n(19)

sendo *I<sub>ccmédia</sub>* o valor médio da corrente na saída do retificador.

Após a etapa de retificação, a tensão  $V_{cc}$  é submetida a uma etapa de filtragem, descrita a seguir.

#### <span id="page-26-1"></span>2.2.2 FILTRO

Filtros são utilizados comumente em circuitos retificadores para reduzir as oscilações (ripple) da tensão V<sub>cc</sub>. A topologia mais simples para um filtro utiliza um capacitor, ou banco de capacitores. Outra topologia consiste na utilização de um filtro L-*C*, que além do capacitor faz uso de um indutor. Ambas são apresentadas na Figura [9.](#page-26-0)

<span id="page-26-0"></span>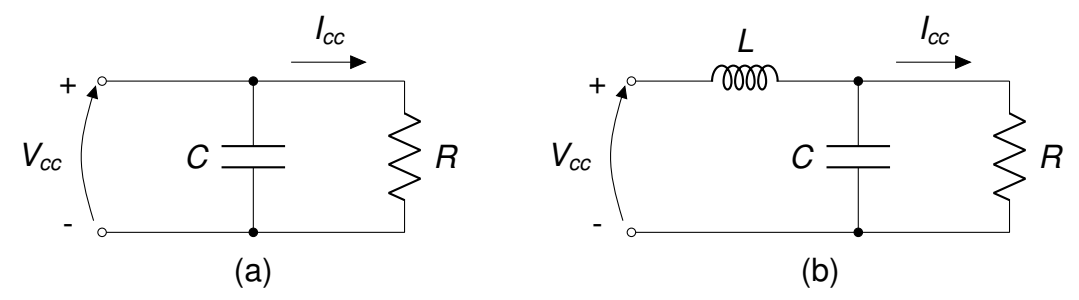

**Figura 9: (a) Filtro capacitivo e (b) filtro** *L-C***. Fonte: Adaptado de [Hart](#page-71-7) [\(2011\)](#page-71-7).**

O valor da capacitância para o caso do filtro puramente capacitivo pode ser calculado utilizando a relação, apresentada em [Hart](#page-71-7) [\(2011\)](#page-71-7),

$$
C \approx \frac{I_{cc}}{f_{ripple} V_{ripple}}
$$
 (20)

sendo  $f_{riiple}$  a frequência das ondulações,  $I_{cc}$  a corrente exigida pela carga e  $V_{ripole}$  o valor máximo de ondulação permitido.

Para o caso do filtro *L*-*C*, os valores dos componentes podem ser facilmente encontrados utilizando a função de transferência deduzida a partir do circuito mostrado na Figura [9](#page-26-0) (b), obtém-se então

$$
H(s) = \frac{1}{LCs^2 + \frac{L}{R}s + 1}
$$
\n(21)

normalizando a frequência *s* em função da frequência de canto do filtro,  $\omega_c$ ,  $s_n = s/\omega_c$ e então considerando os coeficientes

$$
a_1 = \frac{L}{R}\omega
$$
 (22)

e

$$
b_1 = LC\omega^2, \tag{23}
$$

é possível utilizar aproximações conhecidas, por exemplo a aproximação de Butterworth, para o projeto do filtro.

Após ser retificada e filtrada a tensão do barramento CC é então convertida para alternada novamente com o uso do circuito inversor. Neste trabalho foi definida a utilização do filtro puramente capacitivo.

#### <span id="page-27-1"></span>2.2.3 INVERSOR

<span id="page-27-0"></span>Inversores são circuitos que convertem tensão contínua em tensão alternada de amplitude e frequência variáveis. O inversor trifásico de dois níveis é com-posto de seis chaves eletrônicas dispostas em três braços. A Figura [10](#page-27-0) mostra esta topologia.

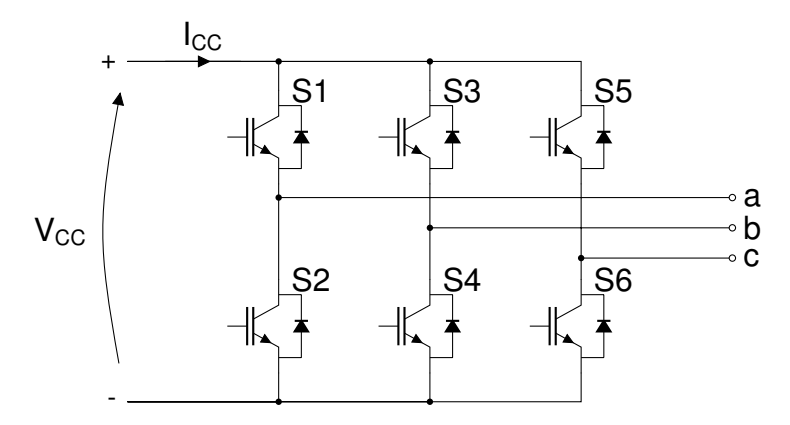

**Figura 10: Topologia de um inversor trifasico. ´ Fonte: Adaptado de [Santos e Silva](#page-71-8) [\(2014\)](#page-71-8).**

Como o inversor é construído a partir de chaves eletrônicas, as tensões de saída são compostas de valores discretos que possuem transições rápidas. A forma de onda da saída do inversor é, portanto, do tipo PWM que embora não seja uma forma puramente senoidal, sua componente fundamental se comporta de maneira senoidal ([RASHID](#page-71-9), [2011\)](#page-71-9).

A topologia apresentada na Figura [10](#page-27-0) possui oito estados validos para as ´ chaves, sendo que ambas as chaves de qualquer braço não podem ser acionadas simultaneamente para evitar curto circuito do barramento CC. Assim se a chave superior é fechada a chave inferior do mesmo braço deve ser aberta.

Destes oito estados, dois deles produzem um valor zero de tensão na saída do inversor, enquanto os outros produzem valores não nulos. A Tabela [1](#page-28-0) mostra os estados possíveis e seus valores de tensão de linha correspondentes. Como as chaves trabalham de maneira complementar, é suficiente conhecer a condição em que se encontram as chaves superiores de cada braço. O valor 0 representa a chave em aberto e o valor 1 representa chave fechada.

| Condição das Chaves Superiores Estado |   | $V_{ab}$  | $\bm{V_{bc}}$ | $\boldsymbol{V_{ca}}$ |
|---------------------------------------|---|-----------|---------------|-----------------------|
| 000                                   |   |           | Ő             |                       |
| 100                                   |   | $V_{cc}$  | U             | $-V_{cc}$             |
| 110                                   | 2 | 0         | $V_{cc}$      | $-V_{cc}$             |
| 010                                   | 3 | $-V_{cc}$ | $V_{cc}$      | 0                     |
| 011                                   | 4 | $-V_{cc}$ | 0             | $V_{cc}$              |
| 001                                   | 5 | 0         | $-V_{cc}$     | $V_{cc}$              |
| 101                                   | 6 | $V_{cc}$  | $-V_{cc}$     | 0                     |
| 111                                   |   |           | O             | 0                     |

<span id="page-28-0"></span>Tabela 1: Estados das chaves e correspondentes tensões de linha

**Fonte: Adaptado de [Rashid](#page-71-9) [\(2011\)](#page-71-9).**

Assim, para gerar a forma de onda de tensão desejada, as chaves  $S_1$ - $S_6$ devem ser acionadas em determinados intervalos de tempo que são definidos pela estratégia de modulação utilizada ([RASHID](#page-71-9), [2011\)](#page-71-9).

As técnicas de modulação mais usadas em conversores CA/CC/CA são a senoidal (SPWM - *Sinusoidal Pulse Width Modulation)*, senoidal com injeção de 3<sup>o</sup> harmônico e modulação Space Vector ([RASHID](#page-71-9), [2011\)](#page-71-9). Estas técnicas serão discutidas na sequência.

#### <span id="page-28-1"></span>2.3 MODULAÇÃO POR LARGURA DE PULSOS

O processo de chaveamento de um conversor eletrônico (CA/CC,CC/CC ou CC/CA) é chamado de modulação, sendo que para cada tipo de conversor existem técnicas otimizadas deste processo ([HOLMES; LIPO](#page-71-10), [2003\)](#page-71-10).

Para o caso de conversores CC/CA, a técnica mais utilizada é a modulacão por largura de pulsos, que consiste na variação, em alta frequência, da relação entre os tempos em que as chaves eletrônicas ficam abertas e fechadas e o ciclo de chaveamento, ela é representada pela relação

$$
D = \frac{T_{on}}{T_s},\tag{24}
$$

em que *d* é a razão cíclica (D - *Duty Cycle)*,  $T_{on}$  o tempo em que a chave permanece fechada e *T<sup>s</sup>* o tempo total do ciclo de chaveamento ([BOSE](#page-71-11), [1997\)](#page-71-11).

A forma mais usual de gerar um sinal PWM é fazer a comparação de uma forma de onda de referência, também chamada de moduladora, de baixa frequência com uma onda portadora de alta frequência, o resultado dessa comparação é então utilizado para controlar o estado das chaves do conversor ([BOSE](#page-71-12), [2002\)](#page-71-12).

Para o caso de modulação de conversores empregados no acionamento de motores, é normalmente utilizada uma onda de referência senoidal de frequência igual a desejada na saída do inversor, comparada com uma onda portadora triangular de alta frequência ([BOSE](#page-71-12), [2002\)](#page-71-12).

O chaveamento é determinado pelos pontos de intersecção das duas ondas, e o tempo em que uma determinada chave fica acionada é igual ao tempo no qual o módulo da onda de referência é maior que o da onda portadora.

O valor RMS máximo da tensão de saída é determinado pelo índice de modulação *M*, que é dado pela relação

$$
M = \frac{V_{\text{senoide}}}{V_{\text{triangular}}},\tag{25}
$$

em que V<sub>senoide</sub> e V<sub>triangular</sub> são os valores de pico das tensões de cada onda ([RASHID](#page-71-9), [2011\)](#page-71-9).

Para valores de  $M < 1$ , a tensão RMS de linha de saída pode ser escrita como

$$
V_{abRMS} = M\sqrt{3}\frac{V_{cc}}{2\sqrt{2}}.\tag{26}
$$

Assim, a tensão RMS máxima que pode ser obtida na saída é  $0.612V_{cc}$ . Para aumentar esse valor é necessário fazer com que o índice de modulação seja maior que a unidade, esta condição é chamada de sobremodulação. Entretanto, nestas condições a relação entre o índice de modulação e a tensão de saída deixa de ser linear e surgem de harmônicas de ordem reduzida na saída que não estariam presentes na região de submodulação ([RASHID](#page-71-9), [2011\)](#page-71-9).

O valor da tensão de saída do inversor pode ser aumentado também utilizando a modulação senoidal com injeção de terceiro harmônico. A onda portadora desta forma de modulação é composta pela onda senoidal que possui a frequência fundamental desejada da saída e pela sua terceira harmônica. Essa composição permite aumentar o valor da tensão de saída sem introduzir as harmônicas decorrentes da sobremodulação ([WU](#page-71-6), [2006\)](#page-71-6).

Embora as técnicas SPWM e senoidal com injeção de terceiro harmônico sejam de fácil implementação, elas possuem uma taxa de distorção harmônica maior que outras técnicas e índice de modulação menor.

Outra estratégia para gerar o sinal PWM a fim de obter a tensão de saída desejada é a utilização da modulação Space Vector.

### <span id="page-30-0"></span>2.3.1 MODULAÇÃO SPACE VECTOR

A modulação *Space Vector* foi proposta na década de 1980 e é largamente utilizada no controle de inversores fonte de tensão. Diferentemente da modulação senoidal que pode ser implementada de maneira analógica ou digital, a SVPWM é uma técnica estritamente digital de gerar os sinais desejados para acionar as chaves do conversor ([RASHID](#page-71-9), [2011\)](#page-71-9).

Conforme apresentado na seção [2.1.2](#page-20-1) um sistema trifásico pode ser representado por um sistema bifásico em quadratura utilizando uma simples transformação. Sendo assim, um vetor de tensões trifásicas  $\bm V_{abc} = [V_a V_b V_c]^T$  pode ser representado por um vetor complexo  $\textbf{\emph{V}}_{\alpha\beta}=[\textit{V}_{\alpha}\textit{V}_{\beta}]^{ \textit{T}}$  utilizando a matriz de transformação

$$
P = \frac{2}{3} \begin{bmatrix} 1 & -\frac{1}{2} & -\frac{1}{2} \\ 0 & \frac{\sqrt{3}}{2} & -\frac{\sqrt{3}}{2} \\ \frac{1}{2} & \frac{1}{2} & \frac{1}{2} \end{bmatrix},
$$
(27)

de acordo com a relação

$$
\mathbf{V}_{\alpha\beta} = \boldsymbol{PV}_{abc}.\tag{28}
$$

resultando em

$$
\boldsymbol{V}_{\alpha} = \frac{2}{3} [V_a - \frac{1}{2} (V_b + V_c)] \tag{29}
$$

| Estado            | <b>Space Vector</b>                            |
|-------------------|------------------------------------------------|
| 0                 | $\bm V_0=0$                                    |
| 1                 | $V_1 = 1 + j\frac{\sqrt{3}}{3}$                |
| 2                 | $V_2 = j \frac{2\sqrt{3}}{2}$                  |
| 3                 | $V_3 = -1 + j\frac{\sqrt{3}}{2}$               |
| 4                 | $V_4 = -1 - j\frac{\sqrt{3}}{2}$               |
| 5                 | $\bm{V_5}=\dot{\bm{\beta}}\frac{2\sqrt{3}}{3}$ |
| 6                 | $V_6 = 1 - j\frac{\sqrt{3}}{2}$                |
| 7                 | $\boldsymbol{V}_{\mathbf{7}}=0$                |
| Fonte:<br>(2011). | Adaptado de Rashid                             |

<span id="page-31-0"></span>**Tabela 2: Vetores correspondentes aos estados das chaves**

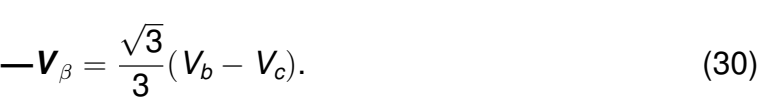

Sendo o vetor  $V_{abc}$  constituído de três tensões senoidais equilibradas de amplitude *V* e frequência ω, o vetor resultante  $V_{\alpha\beta}$  possui módulo constante igual a *V* e gira com frequência igual a  $\omega$  ([BOSE](#page-71-12), [2002\)](#page-71-12).

Aplicando a mesma transformação às tensões de linha, normalizadas em relação a  $V_{cc}$ , correspondentes aos oito estados possíveis para das chaves apresen-tados na Tabela [1,](#page-28-0) obtém-se oito vetores complexos estacionários conforme mostrado na Tabela [2.](#page-31-0)

A representação gráfica da Figura [11](#page-32-0) mostra que os vetores estacionários formam um hexágono. O círculo cincunscrito ao hexágono representa a maior amplitude que o vetor  $V_{ref}$  pode assumir sem que ocorra sobremodulação ([BOSE](#page-71-12), [2002\)](#page-71-12).

A modulação *Space Vector* consiste na aproximação do vetor de referência  $V_{ref}$ , definido utilizando um conjunto de tensões trifásicas, a partir dos oito vetores disponíveis. Porém, é conveniente utilizar apenas os dois estados que sejam adjacentes ao vetor de referência em determinado instante e um vetor nulo, para reduzir o número de chaveamentos necessários para gerar a tensão desejada ([BOSE](#page-71-12), [2002\)](#page-71-12).

Assim, pode-se determinar seis setores que o vetor de referência percorrerá

<span id="page-32-0"></span>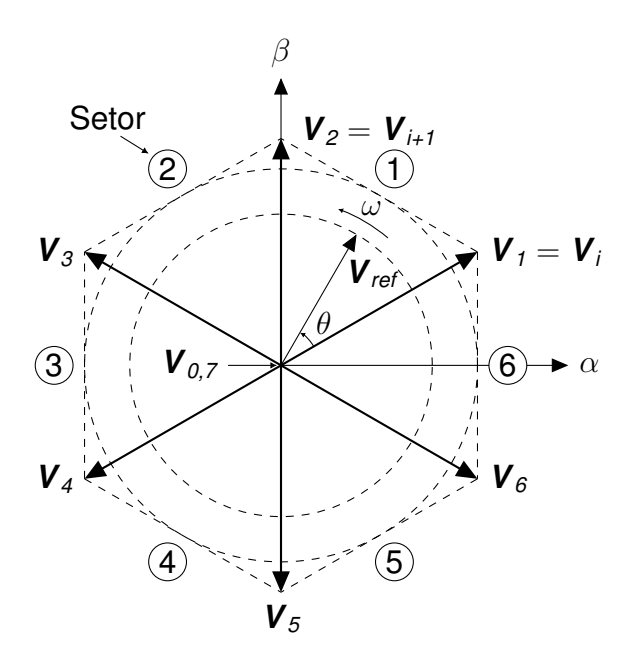

**Figura 11: Representac¸ao gr ˜ afica ´** *Space vector***. Fonte: Adaptado de [Rashid](#page-71-9) [\(2011\)](#page-71-9).**

e a partir da identificação do setor em que este encontra-se, definem-se quais estados serão utilizados ([RASHID](#page-71-9), [2011\)](#page-71-9).

Para gerar a tensão de referência na saída, cada estado ficará ativo por um determinado tempo durante o período T<sub>s</sub> do PWM, obedecendo a relação

<span id="page-32-1"></span>
$$
\boldsymbol{V}_{ref}T_s = \boldsymbol{V}_i T_i + \boldsymbol{V}_{i+1} T_{i+1} + \boldsymbol{V}_0 T_0 \qquad (31)
$$

com  $V_{ref}$  representando o vetor de referência desejado,  $V_i$  e  $V_{i+1}$  os vetores adjacentes aos vetor de referência,  $\boldsymbol{V}_0$  um vetor nulo,  $\mathcal{T}_i, \ \mathcal{T}_{i+1}$  e  $\mathcal{T}_0$  os tempos nos quais são aplicados à carga os respectivos vetores, durante o período  $T_s$  ([RASHID](#page-71-9), [2011\)](#page-71-9).

Resolvendo a equação [31,](#page-32-1) considerando a operação na região de submodulação, os tempos são dados por

$$
T_i = T_s V_{ref} \sin(\frac{\pi}{3} - \theta)
$$
 (32)

$$
T_{i+1} = T_s V_{ref} \sin(\theta) \tag{33}
$$

$$
T_0 = T_s - T_i - T_{i+1}.\tag{34}
$$

As equações anteriores demonstram que a tensão de fase RMS máxima que pode ser obtida é *V<sub>cc</sub>/* √ 2 o que representa uma vantagem direta em relação à modulação senoidal, em que o valor máximo que pode ser obtido é √ 3*Vcc*/2 √ 2 ([RASHID](#page-71-9), [2011\)](#page-71-9).

## <span id="page-33-0"></span>2.4 RESUMO DO CAPÍTULO

Neste capítulo foram apresentados conceitos sobre máquinas elétricas focados no motor de indução trifásico, demonstrando seus modelos em regime permanente e dinâmico. Também foi apresentado o conversor CA/CC/CA e cada uma das etapas que o compõe, abordando conceitos sobre circuitos retificadores, filtros e inversores, bem como estratégias de modulação adequadas para este tipo de conversor.

Definidos estes conceitos, o projeto de cada etapa do é feito no Capítulo 3, simulações computacionais a partir do projeto são demonstradas no Capítulo 4 e os resultados da implementação são discutidos no Capítulo 5.

### <span id="page-34-1"></span>**3 METODOLOGIA DE PROJETO DA BANCADA**

Conforme apresentado na seção [2.2](#page-23-1) o conversor proposto é composto de três etapas: retificador, filtro e inversor. Este capítulo apresenta a metodologia de projeto de cada uma dessas etapas, do circuito *driver* que aciona as chaves semicondutoras e também do circuito de instrumentação utilizado.

<span id="page-34-0"></span>Para o projeto do conversor foi considerado o acionamento de motores de até 2 CV, para isso utilizou-se como base um motor que possui as características apresentadas na Tabela [3.](#page-34-0)

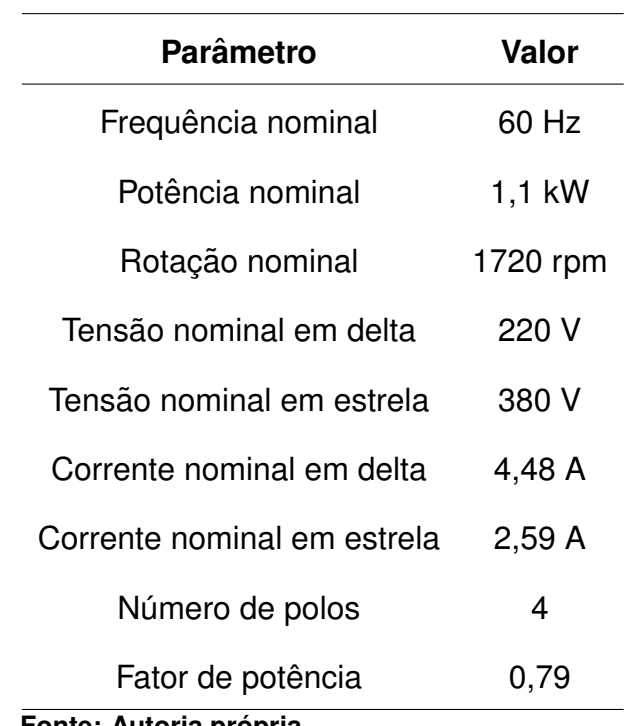

#### **Tabela 3: Dados de placa do MIT**

**Fonte: Autoria propria. ´**

# <span id="page-34-2"></span>3.1 PROJETO DO RETIFICADOR

O primeiro estágio do conversor consiste de um circuito retificador trifásico de seis pulsos composto por seis diodos em ponte. Para o dimensionamento correto dos diodos se faz necessário o conhecimento dos níveis de tensão e corrente aos quais estes estarão submetidos.

O parâmetro de tensão é facilmente descoberto, pois ele depende do nível de tensão RMS máximo que deverá ser retificado, neste caso 220  $V_{RMS}$ . Já o parâmetro de corrente dependerá da corrente que circulará no barramento CC, que por sua vez depende da corrente exigida pelo motor.

Conforme apresentado em [Rashid](#page-71-9) [\(2011\)](#page-71-9), o valor médio da corrente do barramento CC pode ser encontrado, assumindo que não ocorram perdas no conversor, considerando o balanço instantâneo de potência dado por

$$
V_{cc}(t)I_{cc}(t) = V_{ab}(t)I_a(t) + V_{bc}(t)I_b(t) + V_{ca}(t)I_c(t).
$$
\n(35)

Considerando-se que a tensão  $V_{cc}(t)$  possua valor constante igual a  $V_{cc}$ e que as tensões e correntes na saída do inversor não possuam harmônicas a expressão para o cálculo da corrente torna-se

<span id="page-35-1"></span>
$$
I_{ccm\acute{e}dia} = \sqrt{3} \frac{V_{\text{face}}}{V_{cc}} I_L \cos(\phi) \tag{36}
$$

em que V<sub>fase</sub> é o valor RMS da tensão de fase na saída do conversor,  $I_L$  a corrente de linha e  $cos(\phi)$  o fator de potência da carga.

Combinando as equações [19](#page-25-1) e [36](#page-35-1) é possível obter o valor de corrente que cada diodo deve suportar, considerando os dados do motor apresentados na tabela [3:](#page-34-0)

$$
I_{Dm\acute{e}dia} = \frac{1}{3} \sqrt{3} \frac{V_{\text{fase}}}{V_{cc}} I_L \cos(\phi) \approx 1,45 \text{ A.}
$$
 (37)

Os valores utilizados para o cálculo da corrente correspondem à ligação em delta, pois a exigência de corrente pela carga é maior nesta ligação e isto é refletido na corrente que cada diodo deve suportar.

Assim, os valores mínimos de tensão e corrente que os diodos devem suportar sao˜ *VRMS* = 220 V e *IDmedia ´* = 1,45 A. O modelo escolhido para a montagem da ponte foi o 6A10 da *Diodes Incorporated*, que possui valores máximos de tensão  $V_{RMS} = 700$  V e corrente  $I_{\text{middle}} = 6$  A.

#### <span id="page-35-0"></span>3.2 PROJETO DO FILTRO

Para a etapa de filtragem no barramento CC, foi utilizado um filtro puramente capacitivo. Os parâmetros mais importantes a serem considerados são a tensão de operação e capacitância do banco. A tensão nominal do capacitor deve
ser maior do que a tensão máxima do barramento cc e sua capacitância deve ser elevada de forma a reduzir as ondulações de tensão do barramento.

A tensão máxima do barramento, considerando que a entrada do retificador seja senoidal de 220  $V<sub>RMS</sub>$ , é de 311  $V<sub>cc</sub>$ , portanto o capacitor deve suportar este valor. Por questões de disponibilidade no laboratório foram associados em série três capacitores com valor nominal de 200 V formando uma célula com parâmetro de tensão de 600 V. Entretanto, a associação em série reduz a capacitância do conjunto, foram então associadas mais células de três capacitores em paralelo a fim de aumentar o valor da capacitância.

Foi possível obter um banco de capacitores com tensão nominal 600 V e capacitância medida de 550  $\mu$ F. Utilizando a equação [20](#page-26-0) e a corrente média obtida com a equação [36,](#page-35-0) considerando a maior corrente exigida pela carga, pode-se calcular o valor do *ripple* de tensão:

$$
V_{\text{ripple}} \approx 22 \text{ V}.
$$

Este valor representa cerca de 7% de ondulação na tensão do barramento, caso este esteja operando com 311  $V_{cc}$ , o que foi considerado adequado.

# 3.3 SELEÇÃO DAS CHAVES SEMICONDUTORAS

A etapa de inversão do conversor transforma a tensão contínua do barramento CC em alternada para o acionamento do motor. Conforme apresentado na seção [2.2.3,](#page-27-0) o inversor é composto de seis chaves semicondutoras.

Para a escolha das chaves, foram considerados os níveis de tensão e corrente aos quais estas estariam submetidas, bem como a frequência de chaveamento na qual as chaves seriam acionadas.

Foram utilizadas chaves IGBT's IRGB20B60PD1PbF da *International Rectifier*, que possui as características apresentadas na tabela [4.](#page-37-0)

Como as chaves devem suportar a tensão máxima de barramento de  $V_{cc}$  = 311 V e a corrente máxima exigida pela carga  $I_1 = 4,48$  A, ambos os parâmetros são atendidos pelos IGBT's escolhidos.

O conhecimento dos tempos t<sub>r</sub>, t<sub>f</sub>, t<sub>d(on)</sub> e t<sub>d(off)</sub> é necessário para ajustar os sinais PWM a fim de evitar curto circuitos nos braços do inversor.

<span id="page-37-0"></span>

| <b>Parâmetro</b>                                      |                     | Símbolo Valor máximo |
|-------------------------------------------------------|---------------------|----------------------|
| Tensão de coletor-emissor                             | $V_{CFS}$           | 600 V                |
| Corrente de coletor à 100°C                           | $I_{\rm C}$         | 22 A                 |
| Corrente de coletor pulsada                           | $I_{CM}$            | 80 A                 |
| Tensão de <i>gate</i> -emissor                        | $V_{GF}$            | $\pm 20$ V           |
| Rise time                                             | t,                  | 6 $\eta$ s           |
| Fall time                                             | t                   | 13 $\eta$ s          |
| Turn-On delay time                                    | $t_{d(on)}$         | 19 $\eta$ s          |
| Turn-Off delay time<br>Fente: International Deatition | $t_{d(\text{off})}$ | 125 $\eta$ s         |

Tabela 4: Características das chaves semicondutoras

**Fonte:** *International Rectifier***.**

#### 3.4 PROJETO DO *SNUBBER*

Um circuito *snubber* tem a função de reduzir as perdas nas chaves durante o processo de comutação entre estados e também proteger as chaves semicondutoras do esforço exigido devido ao chaveamento de tensões e correntes elevadas ([HART](#page-71-0), [2011\)](#page-71-0).

Como a carga do conversor é predominantemente indutiva, o processo de chaveamento faz com que ocorram picos de tensão nas chaves devido à alta taxa de variação de corrente, um circuito *snubber* reduz estes picos ([HART](#page-71-0), [2011\)](#page-71-0).

A topologia adotada é chamada de *snubber* RCD, pois é constituída de um diodo, um resistor e um capacitor. A Figura [12](#page-38-0) mostra o esquema de ligação utilizado para uma chave.

A determinação do capacitor foi feita com base nos valores disponíveis no laboratório, considerando a tensão elevada à qual estariam submetidos. Foram utilizados dois capacitores em paralelo de 2,2  $nF/1000$  V para cada chave.

O resistor é determinado utilizando a relação

<span id="page-37-1"></span>
$$
\mathsf{R}_{\mathsf{s}} \le \frac{\mathsf{T}_{\mathsf{on}}}{5\mathsf{C}} \tag{38}
$$

em que C é o valor da capacitância e  $T_{on}$  é o tempo em que a chave fica em condução

<span id="page-38-0"></span>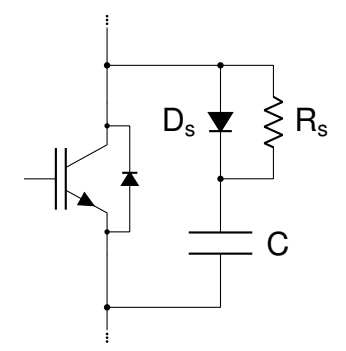

**Figura 12: Circuito** *snubber***. Fonte: Adaptado de [Hart](#page-71-0) [\(2011\)](#page-71-0).**

([HART](#page-71-0), [2011\)](#page-71-0).

O valor resistor deve garantir que o capacitor esteja descarregado antes da chave abrir novamente. Assim, considerando a frequência de chaveamento de 6 kHZ, e supondo que a chave permaneça em condução por 90% do ciclo, utilizando a equação [38,](#page-37-1) o valor encontrado para o resistor é

$$
R\leq 6{,}8181\;k\Omega,
$$

assim, foi escolhido um resistor de 5,7 k $\Omega$  e 1/8 W.

#### 3.5 CIRCUITO DE ACIONAMENTO

Para acionamento das chaves semicondutoras um sinal de comando deve ser enviado para seu *gate*. Este sinal deve possuir uma tensão positiva com relação ao terminal emissor e amplitude, geralmente, de +15 V para fechar a chave e 0 V para abrir. No caso do conversor proposto, o sinal de comando é um sinal PWM gerado em um microcontrolador, entretanto, o sinal vindo da saída do microcontrolador não possui o nível adequado de tensão para acionar diretamente as chaves. É necessário adequar este sinal utilizando um circuito de acionamento.

Configurações em ponte também exigem que o circuito de acionamento possua uma referência flutuante para que seja possível acionar a chave superior de cada braco.

Para atender estas condições foi utilizado o CI IR2130 da *International Rectifier*. Este dispositivo é um circuito *driver* trifásico para acionamento de IGBT's e MOSFET's, que recebe os sinais PWM e os transforma em pulsos de 0 V a +15 V.

A Figura [13](#page-39-0) apresenta o circuito de acionamento para um braco do conver-

<span id="page-39-0"></span>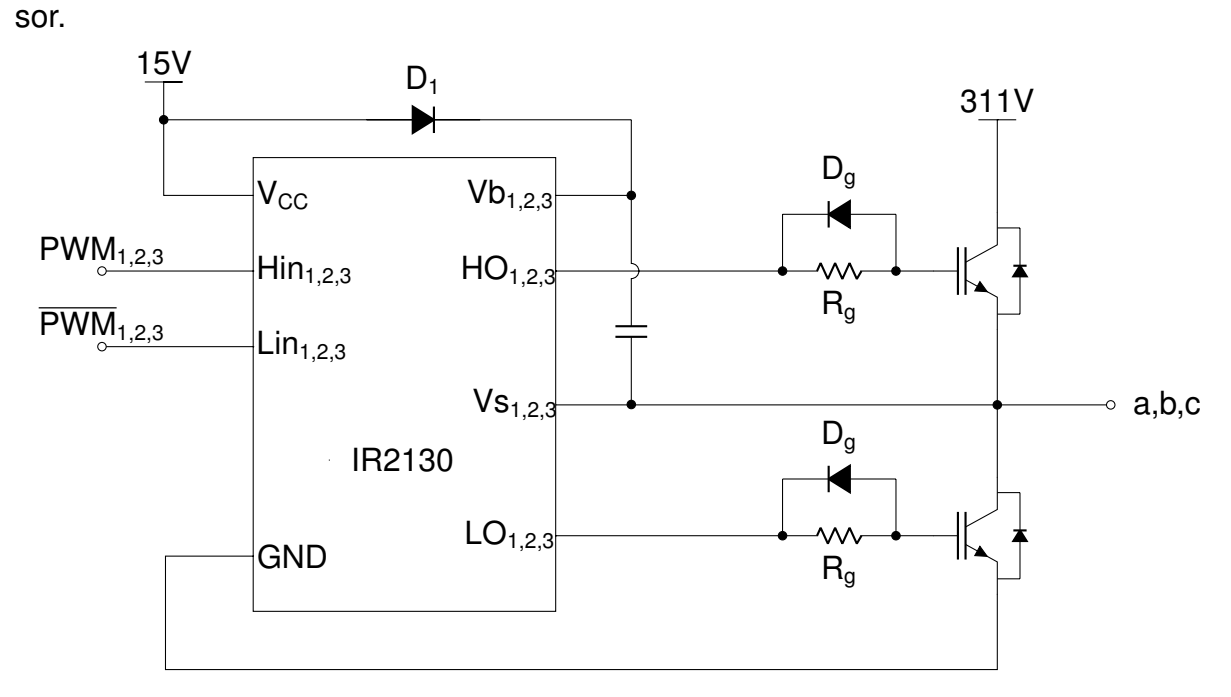

Figura 13: Circuito de acionamento para um braço do conversor. **Fonte: Adaptado de [International Rectifier](#page-71-1) [\(2016\)](#page-71-1).**

<span id="page-39-1"></span>Para fins de proteção foram utilizados opto-acopladores 6N137 da Vishay, que fazem a isolação entre o microcontrolador e o circuito driver. A Figura [14](#page-39-1) apresenta o circuito para um opto-acoplador.

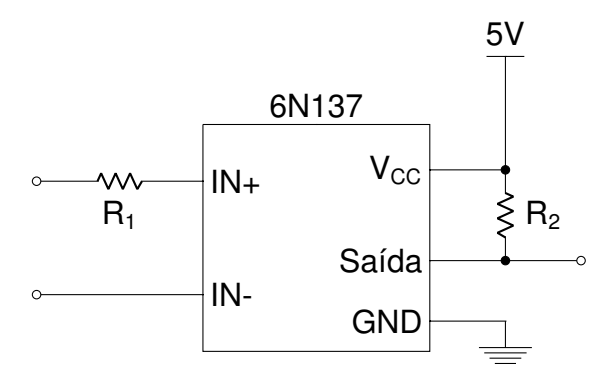

**Figura 14: Opto-acoplador. Fonte: Adaptado de [Vishay Semiconduc](#page-71-2)[tors](#page-71-2) [\(2016\)](#page-71-2).**

Na tabela [5](#page-40-0) são apresentados os valores dos componentes utilizados nos circuitos dos opto-acopladores e do *driver*.

Como saídas do opto-acoplador e do IR2130 são invertidas com relação à suas respectivas entradas e como ambos estão em série, o PWM da saída do driver não estará invertido em relação ao sinal proveniente do microcontrolador.

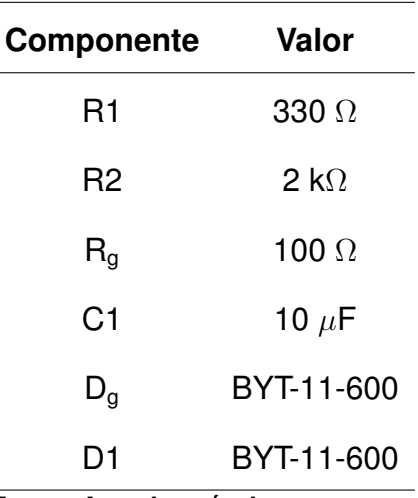

#### <span id="page-40-0"></span>**Tabela 5: Componentes do circuito de acionamento**

 $F$ onte: Autoria própria.

#### 3.6 CIRCUITO DE INSTRUMENTAÇÃO

Visando a utilização da plataforma para o desenvolvimento de trabalhos na área de controle de motores de indução, foi desenvolvido um circuito de instrumentação que compreende o uso de três sensores de corrente para medir as correntes na saída do conversor e um *encoder* para fazer a leitura da velocidade do motor.

## 3.6.1 TRANSDUTORES DE CORRENTE E CIRCUITO DE CONDICIONAMENTO

<span id="page-40-1"></span>Cada sensor utilizado faz parte de um módulo que contém um transdutor de corrente de efeito *hall*, conforme Figura [15.](#page-40-1) O transdutor de corrente que faz parte do módulo é o ACS712-30A, que possui sensibilidade de 66 mV/A. Sua saída possui um *offset* de tensão que corresponde à metade do valor de alimentação do CI. O sensor possui a capacidade de medir tanto valores de corrente contínua, quanto alternada, desde que respeitados seus limites máximos.

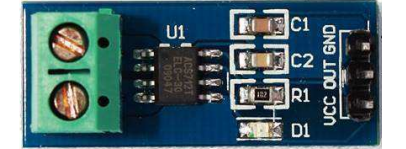

**Figura 15: Modulo sensor de ´ corrente ACS712. Fonte: Autoria própria.** 

O módulo foi alimentado com 5V, portanto sua saída é centrada em 2,5V para um valor de corrente de 0A. Seus valores limites, conforme apresentado no *da-* tasheet, vão de 0,5V para -30A e 4,5V para uma corrente de 30A. Como o conversor analógico-digital do microcontrolador utilizado tem uma escala de operação de 0 a 3.3V, foi inserido um divisor resistivo na saída do módulo a fim de adequar seus valores máximos aos do microcontrolador.

<span id="page-41-0"></span>Para eliminar ruídos do sinal vindo do sensor foi utilizado um filtro passa baixa de primeira ordem, conforme mostrado na Figura [16.](#page-41-0)

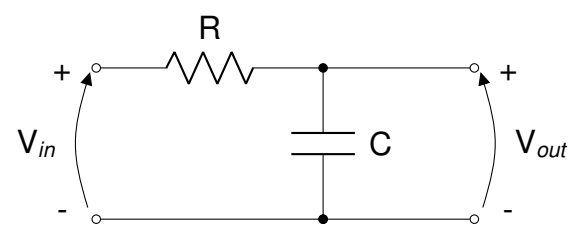

**Figura 16: Filtro R-C. Fonte: Adaptado de [Hart](#page-71-0) [\(2011\)](#page-71-0).**

O dimensionamento dos componentes do filtro é feito a partir da relação

<span id="page-41-1"></span>
$$
f_c = \frac{1}{2\pi \text{RC}},\tag{39}
$$

em que  $f_c$  é a frequência de corte desejada, R e C os valores do resistor e capacitor, respectivamente.

Para definir a frequência de corte desejada considerou-se que esta estivesse a uma década acima da frequência fundamental do sinal a ser filtrado, neste caso 60 Hz, portanto foi especificada uma frequência de corte em 600 Hz. Foi definido um capacitor de 470  $nF$  e o valor necessário para o resistor é encontrado utilizando a equação [39,](#page-41-1) resultando em um valor de

$$
R\approx 565\ \Omega,
$$

o valor utilizado então foi de R = 560  $\Omega$ .

Depois de filtrado, o sinal passa por um *buffer*, que possui a função de limitar os valores máximo e mínimo da saída do filtro, garantindo que os limites do conversor analógico digital do microcontrolador não sejam excedidos. O circuito buffer foi implementado utilizando amplificadores operacionais contidos no CI LM324N. A Figura [17](#page-42-0) mostra o circuito completo utilizado para a aquisição dos sinais de corrente.

<span id="page-42-0"></span>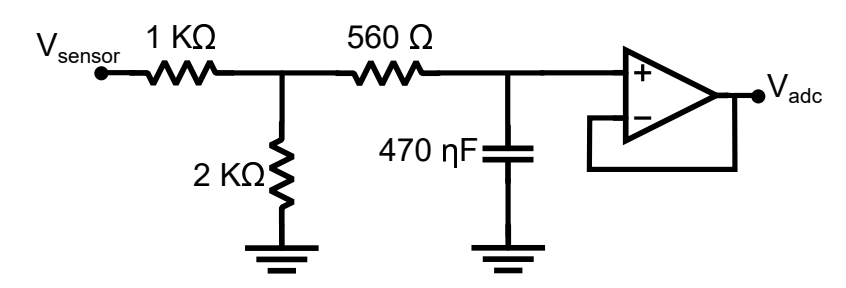

Figura 17: Sinal na saída do sensor de corrente. **Fonte: Autoria própria.** 

## 3.6.2 *ENCODER*

<span id="page-42-1"></span>Para realizar a leitura de velocidade do motor, foi utilizado um *encoder* incremental, mostrado na Figura [18.](#page-42-1)

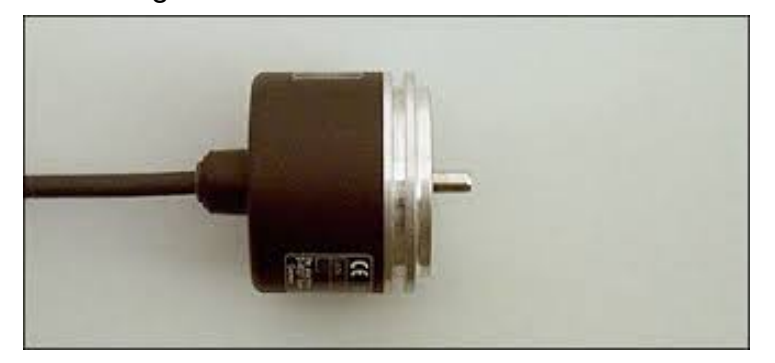

**Figura 18:** *Encoder* **RU6046. Fonte: IFM Efector (2017).**

Um *encoder* incremental consiste de uma fonte de luz, um disco com ranhuras e sensores fotoelétricos. O disco gira com o rotor e cria um padrão alternado entre claro e escuro que é detectado pelos foto-sensores que então geram uma sequência de pulsos. O número de pulsos gerados por revolução é definida como a resolução do *encoder*.

Geralmente, um *encoder* incremental fornece três sinais: canal A, canal B e *index*. Os sinais dos canais A e B estao em quadratura entre si e a partir deles ˜ podem ser obtidas as informações de velocidade e sentido de giro do motor. O sinal *index* geral um pulso por revolução e pode ser utilizado como posição zero para obter a posição absoluta.

O *encoder* utilizado possui resolucão de 6000 linhas por revolucão, alimentação de 12 V a 30 V e gera pulsos com amplitude de acordo com sua alimentação. Assim, faz-se necessário o uso de um circuito para adequar os sinais aos níveis aceitos pelo microcontrolador.

Para isso implementou-se um circuito para conversão do nível lógico utili-

zando comparadores de tensão LM311N. Esses comparadores podem operar tanto com alimentação simétrica, quanto assimétrica. Para adequar ao níveis necessários, os CI's foram alimentados de forma assimétrica com tensões de  $0 \vee e 5 \vee$ .

Os sinais provenientes do *encoder* são comparados com um valor de threshold de 2,5 V, se a amplitude dos sinais for maior, a saída do comparador tem amplitude igual à seu valor de alimentação positiva, 5 V, caso contrário, a saída é igual ao valor de alimentação negativa, 0 V.

O valor de 5 V pôde ser utilizado pois o microcontrolador possui uma interface dedicada à conexão de *encoders* incrementais, que trabalha com tensões desse valor.

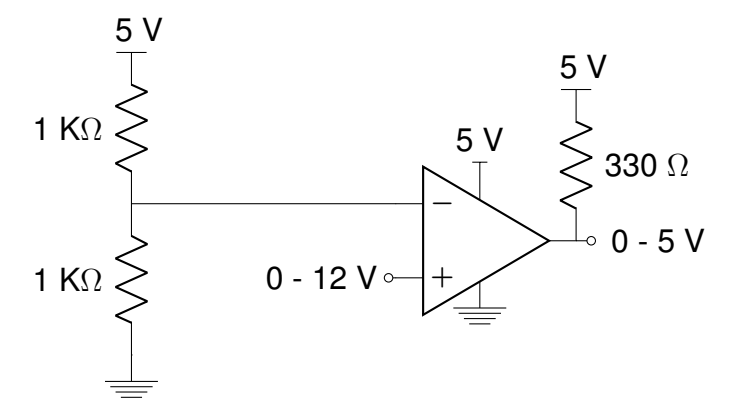

<span id="page-43-0"></span>A Figura [19](#page-43-0) mostra o circuito implementado para um canal.

**Figura 19: Circuito para adequação de nível dos sinais do** *encoder***.**

# 3.7 FONTES DE ALIMENTAÇÃO

Para alimentação dos circuitos de instrumentação e de acionamento das chaves, foram implementadas duas fontes CC lineares independentes. Uma fonte CC é normalmente composta de três estágios: retificador, filtro e regulador. Primeiramente a tensão alternada é retificada, gerando um sinal contínuo pulsante que é então filtrado para reduzir as ondulações presentes e no ultimo estágio a tensão é regulada para que seu nível seja constante independente de variações que ocorram nos estágios anteriores.

Cada fonte é composta por um transformador 220V/15V, circuito retificador ponte completa, filtro capacitivo e dois CI's reguladores de tensão LM78XX. Os dois últimos dígitos de numeração do CI indicam o nível de tensão de sua saída. A Figura [20](#page-44-0) mostra o circuito completo utilizado.

Como os CI's reguladores de tensão necessitam na sua entrada um valor

<span id="page-44-0"></span>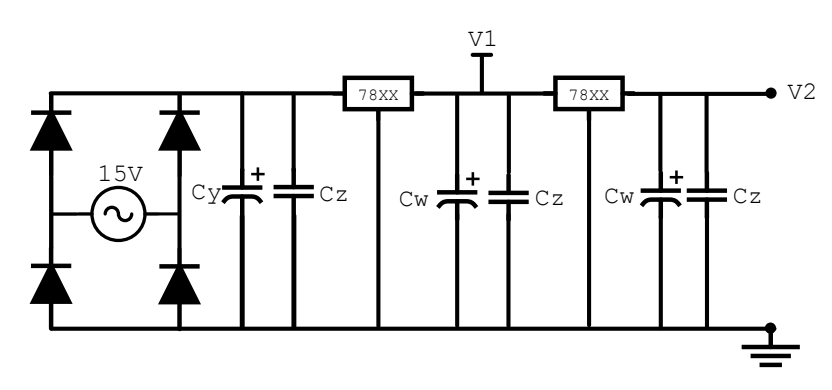

**Figura 20: Fonte de alimentação linear. Fonte: Autoria própria.** 

mínimo de 2V superior à sua saída para operarem corretamente, a escolha do transformador foi feita com base neste valor, considerando que sua saída após retificada deve atender a esse requisito.

Foram utilizados os reguladores LM7815 e LM7805 para a fonte do circuito de acionamento das chaves e os reguladores LM7812 e LM7805 para o circuito de instrumentação. Os capacitores Cw e Cz atuam como filtro e são utilizados para mitigar ruídos de alta frequência que possam aparecer na saída dos reguladores e possuem valores de 10  $\mu$ F e 100  $\eta$ F, respectivamente. O capacitor Cy possui capacitância de 1000  $\mu$ F

## 3.8 MICROCONTROLADOR

As principais funções a serem desempenhadas pelo microcontrolador da plataforma são a geração dos sinais PWM e as conversões analógico-digitais necessárias. Como a modulação Space Vector é uma técnica exclusivamente digital fazse necessário o uso de um dispositivo de processamento digital para sua implementação.

O dispositivo escolhido foi o *launchpad* LAUNCHXL-F28069M mostrado na Figura [21,](#page-45-0) que possui o microcontrolador TMS320F28069M da *Texas Instruments*, por ser indicado para aplicações de controle em tempo real e direcionado para o controle de motores([Texas Instruments](#page-71-3), [2011\)](#page-71-3).

Este microcontrolador possui um processador principal capaz de operar com frequência de *clock* de até 90 MHz e conta com uma unidade de ponto flutuante. O dispositivo conta com dois conversores AD de 12 bits e 8 canais, totalizando 16 canais, que podem ser configurados individualmente. A faixa de tensão de operação  $é$  de 0V a  $3.3V$ .

Ainda, o F28069M possui 8 módulos PWM com temporizadores individuais

<span id="page-45-0"></span>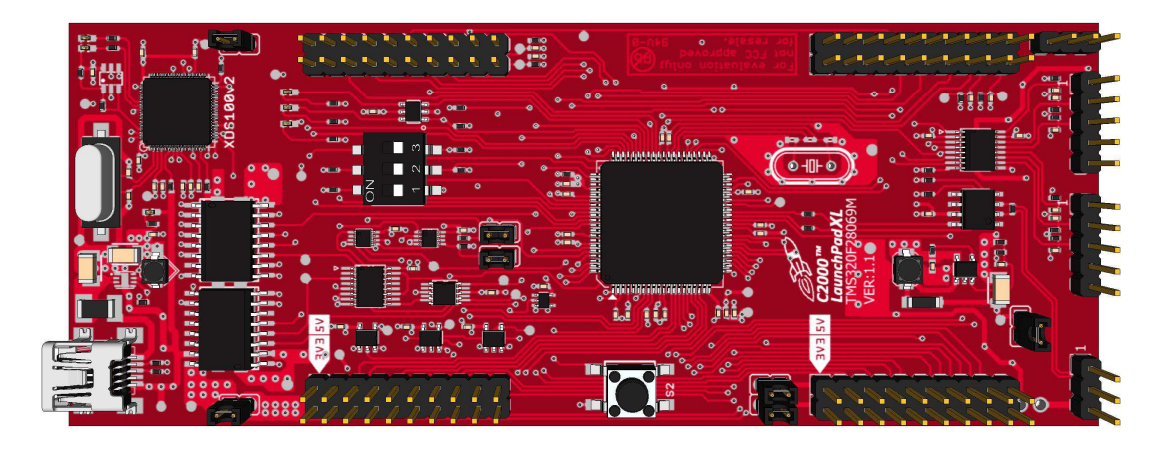

**Figura 21:** *Launchpad* **LAUNCHXL-F28069M da** *Texas Instruments***. Fonte: Autoria própria.** 

de 16 bits e dois canais (A e B) por módulo que podem ser configuradas com lógica inversa, adequada para o controle de um braço de um conversor eletrônico.

O *launchpad* utilizado possui também duas interfaces para conexão de en*coder* incremental, que operam com tensões de 5V e possuem duas entradas para os pulsos em quadratura do *encoder* e uma entrada para um sinal de *index*([Texas Instru](#page-71-3)[ments](#page-71-3), [2011\)](#page-71-3).

# 3.9 RESUMO DO CAPÍTULO

Neste capítulo foram apresentados os procedimentos de projeto e escolha de componentes para cada etapa do conversor. Foram detalhados esquemáticos dos circuitos utilizados para a implementação do retificador, filtro, inversor, *driver*, aquisição de sinais de corrente e velocidade. O próximo capítulo mostra simulações realizadas a partir desses componentes e circuitos.

## <span id="page-46-1"></span>**4 SIMULAC¸ OES COMPUTACIONAIS ˜**

Para realizar as simulações computacionais foi utilizado o *software LTSpice*<sup>®</sup>, distribu´ıdo pela *Linear Technology*. A escolha desse *software* deu-se por ele ser gratuito e por ser possível realizar simulações utilizando o modelo real dos componentes escolhidos na etapa de projeto.

Para gerar os sinais PWM implementou-se a técnica *space vector* no *soft-*ware MATLAB<sup>®</sup>, que então foram importados para o LTSpice<sup>®</sup>. A Figura [22](#page-46-0) mostra um conjunto de sinais PWM complementares gerados ja adicionados ao ´ *software* de simulação. O nível de tensão desses sinais é de 3,3 V, o mesmo nível de tensão que estes sinais teriam na saída do microcontrolador.

<span id="page-46-0"></span>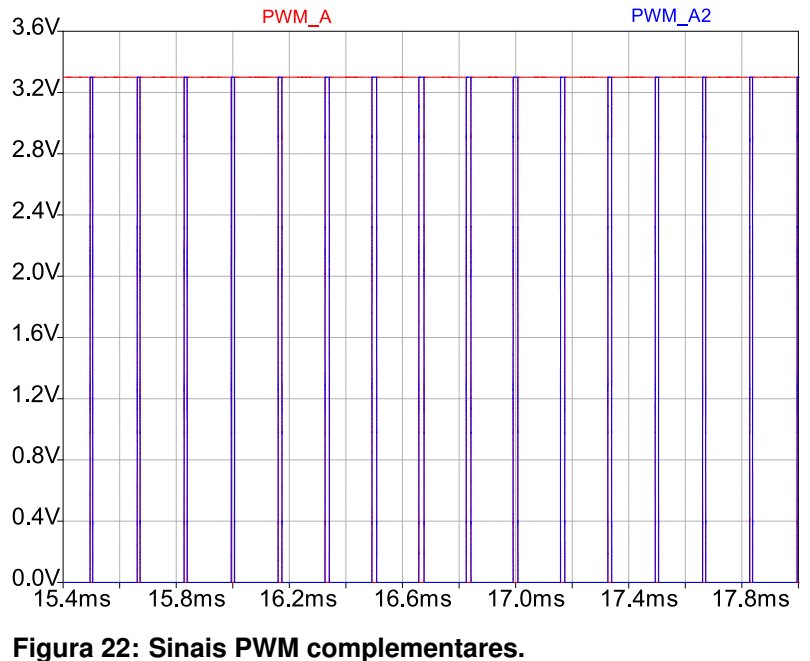

**Fonte: Autoria própria.** 

Os sinais passam então pelos opto-acopladores que fazem a isolação entre as sa´ıdas do microcontrolador e o circuito *driver*. Os opto-acopladores utilizados possuem saída do tipo coletor aberto e, portanto, invertem o sinal da sua entrada. O nível de tensão dos sinais na saída é igual à alimentação do CI, 5 V. A Figura [23](#page-47-0) apresenta os sinais complementares nas saídas dos opto-acopladores. Nota-se que os sinais na saída possuem alguns picos de tensão com valor máximo em torno de 6 V, isso porém não prejudica o funcionamento da próxima etapa do circuito, pois o

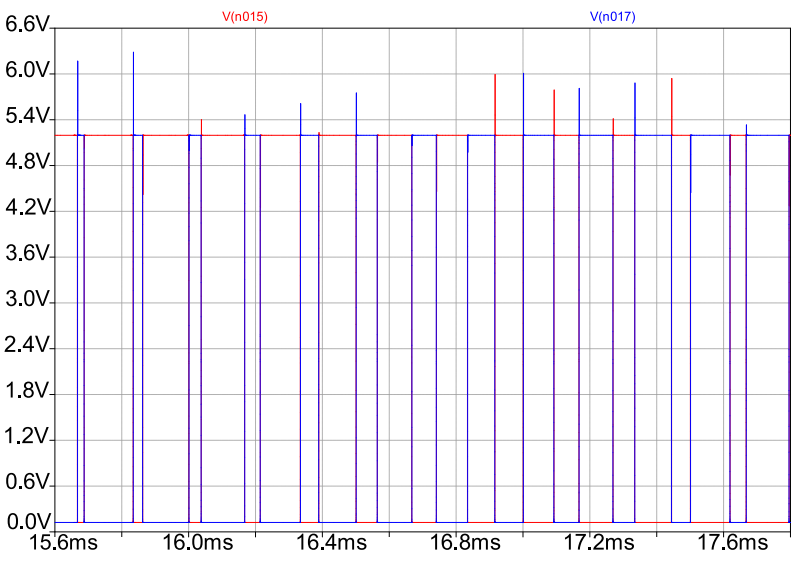

<span id="page-47-0"></span>*driver* aceita valores de até 15 V em suas entradas.

Figura 23: Sinais PWM complementares nas saídas dos opto**acopladores. Fonte: Autoria própria.** 

Esses sinais passam então pelo driver IR2130, que aumentará o nível de tensão de 5 V para 15 V. O CI também será responsável por ajustar a referência dos sinais que acionam as chaves superiores de cada braço do conversor. Os sinais condicionados são apresentados na Figura [24.](#page-47-1) Percebe-se que um dos sinais possui o nível de tensão cerca de 1 V inferior a 15, porém isso não afeta o comportamento do circuito, já que esse valor é suficiente para o acionamento das chaves.

<span id="page-47-1"></span>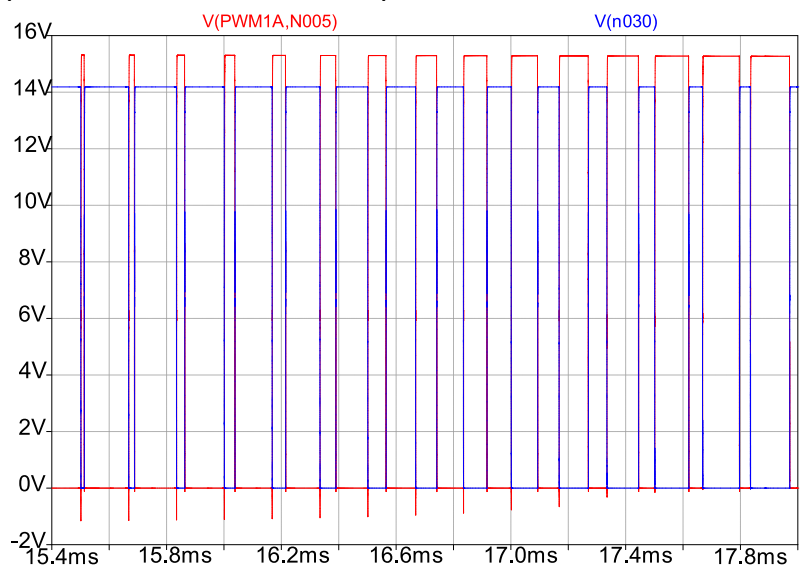

Figura 24: Sinais PWM complementares na saída do *driver*. **Fonte: Autoria própria.** 

As tensões de entrada e retificada são apresentadas na Figura [25.](#page-48-0) Nota-se

<span id="page-48-0"></span>que o valor de pico de tensão no barramento CC é 220 √ 2. Esse valor será então modulado para obter-se a saída desejada.

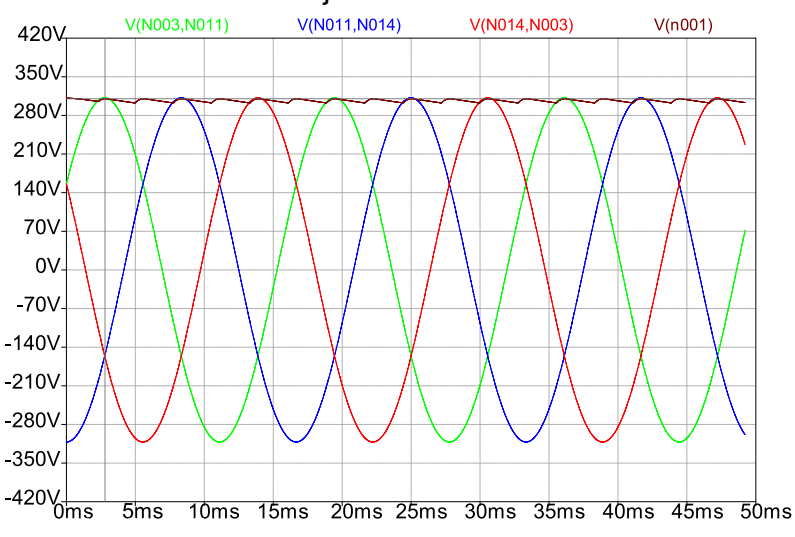

**Figura 25: Tensões de entrada e sinal retificado. Fonte: Autoria própria.** 

Com o acionamento das chaves, os valores de tensão de linha na saída do conversor alternam entre  $V_{CC}$  e - $V_{CC}$ , criando uma tensão alternada. Isso é ilustrado na Figura [26.](#page-48-1) Fica evidente também a forma como o *ripple* de tensão presente no barramento CC influencia as ondas na saída, sendo que o valor de pico de tensão na saída acompanha o valor de tensão do barramento CC.

<span id="page-48-1"></span>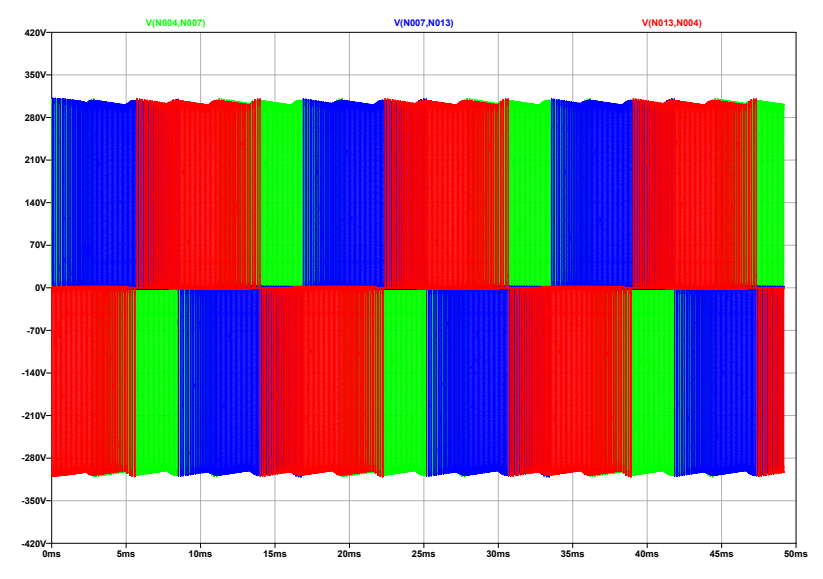

**Figura 26: Tensões de linha da saída do inversor. Fonte: Autoria própria.** 

As correntes de linha na saída do inversor são apresentadas na Figura [27,](#page-49-0) observa-se que, diferentemente da tensão, as correntes são senoidais, defasadas de

<span id="page-49-0"></span>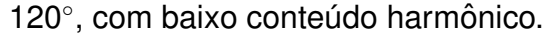

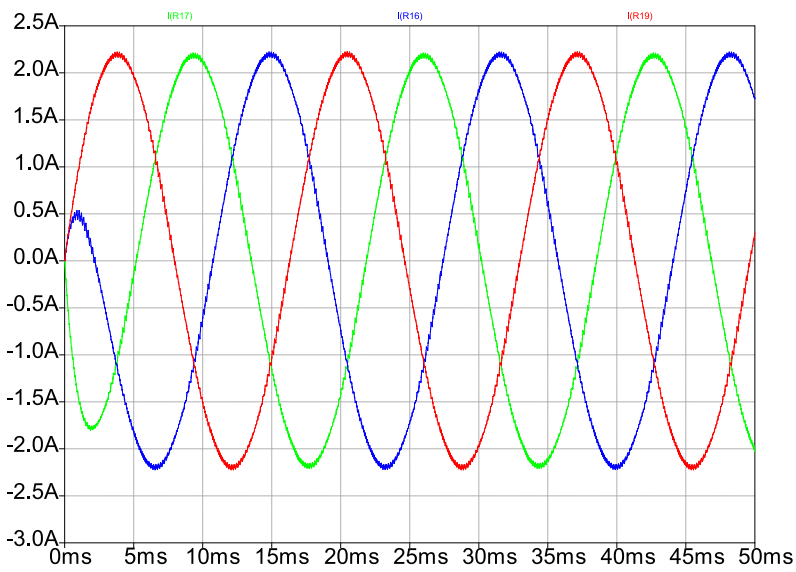

Figura 27: Correntes de linha na saída do inversor. **Fonte: Autoria própria.** 

A capacidade de criar ondas de corrente senoidais deve-se à característica predominantemente indutiva da carga que está sendo acionada, neste caso um motor de indução.

# 4.1 RESUMO DO CAPÍTULO

Este capítulo apresentou resultados referentes as simulações dos circuitos driver e das etapas de potência do conversor: retificador, filtro e inversor. Observou-se que o uso dos componentes reais faz com que apareçam ruídos e variações de tensão, principalmente nos sinais dos opto-acopladores e *driver*, que não estariam presentes caso fossem utilizados componentes ideais. No próximo capítulo são apresentados resultados referentes a implementação do conversor.

# <span id="page-50-1"></span>**5 ANALISE DE RESULTADOS ´**

Este capítulo apresenta os resultados obtidos na implementação do conversor proposto e também discussões referentes à esses resultados.

<span id="page-50-0"></span>A Figura [28](#page-50-0) mostra uma fotografia do conversor construído, destacando cada uma de suas etapas.

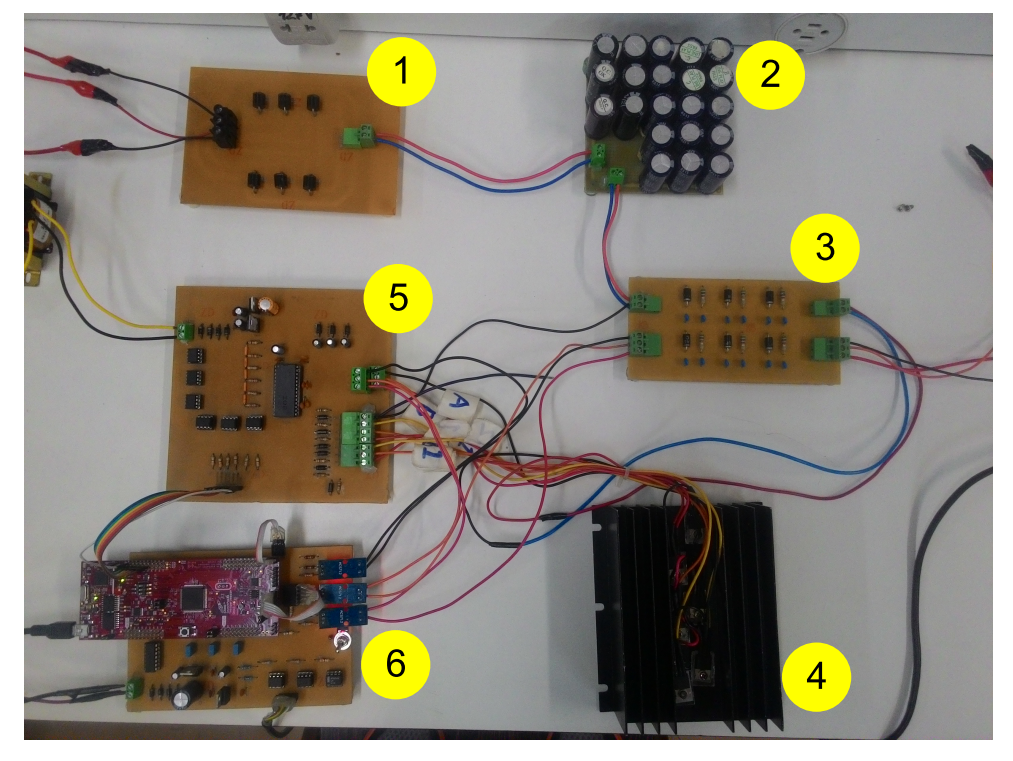

**Figura 28: Circuito implementado para o conversor CA/CC/CA. Fonte: Autoria própria.** 

Em que,

- 1: Retificador;
- 2: Filtro capacitivo;
- 3: *Snubber*;
- 4: Chaves semicondutoras;
- 5: Placa de aquisição de sinais;
- 6: Circuito *driver*.

Nas próximas seções serão apresentados dois conjuntos de ensaios realizados a fim de verificar o funcionamento do conversor.

<span id="page-51-0"></span>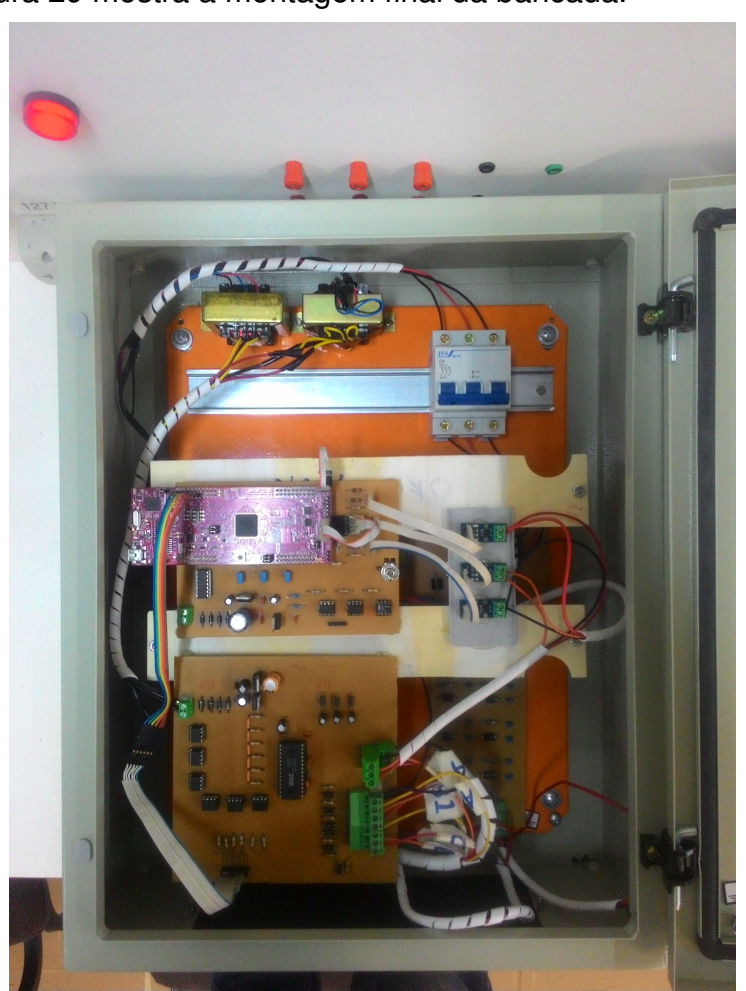

A Figura [29](#page-51-0) mostra a montagem final da bancada.

**Figura 29: Montagem final da bancada. Fonte: Autoria própria.** 

# 5.1 ENSAIOS COM TENSÃO REDUZIDA

Devido à limitações no osciloscópio utilizado, foram realizados ensaios com tensão reduzida na entrada, ajustada utilizando um variac trifásico, para poder observar o comportamento de todo o circuito em um mesmo ponto de operação. O ajuste foi feito para que a tensão no barramento CC fosse 100 V. O motor utilizado durante os testes foi o W22 IR2 de 1/2 CV, 2 polos.

Na seção [5.2](#page-61-0) são apresentados resultados de ensaios com tensão nominal.

#### 5.1.1 CIRCUITO DE POTÊNCIA E *DRIVER*

<span id="page-52-0"></span>A primeira etapa do circuito é a retificação das tensões trifásicas provenien-tes da rede, a Figura [30](#page-52-0) mostra a forma de onda na saída do retificador, já conectado ao filtro capacitivo do barramento CC, com o motor em operação.

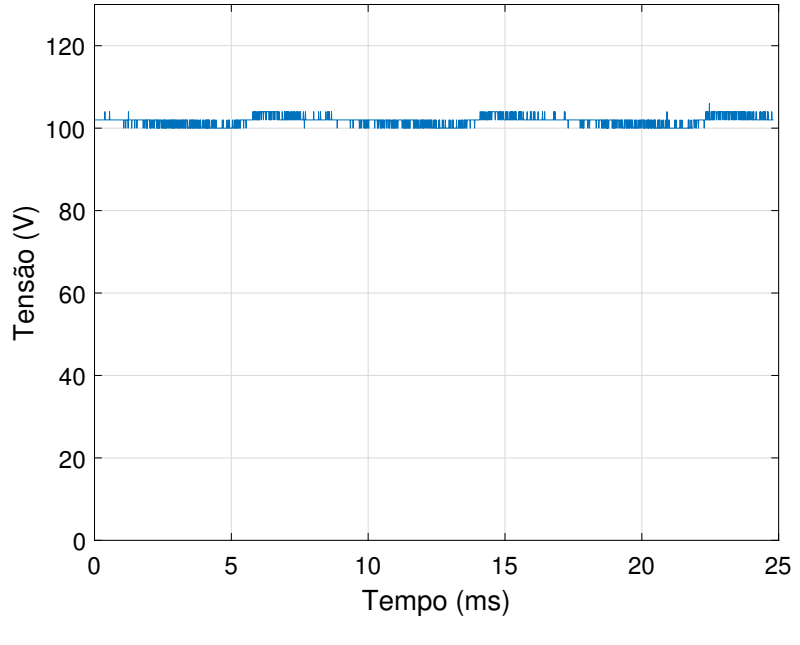

**Figura 30: Tensao de barramento. ˜ Fonte: Autoria própria.** 

Pode-se observar que o valor da tensão sofre pequenas variações na sua amplitude. Para melhor visualizar essas variações, mudou-se o acoplamento do osciloscópio para CA e assim eliminar a componente CC presente no sinal. O resultado dessa medição é apresentado na Figura [31.](#page-53-0) Assim, para as condições de operação neste ensaio, o *ripple* de tensão do sinal fica em tordo de 2 V<sub>p-p</sub>, o que representa 2% do valor da tensão de barramento.

A Figura [32](#page-53-1) mostra um conjunto de sinais PWM da saída do microcontrolador, utilizado para o acionamento de um braço do conversor. Um fator importante a ser observado é a complementariedade desses sinais.

Uma característica necessária para o funcionamento adequado do conversor é a inserção de um tempo morto entre os pulsos dos PWM's complementares, a fim de evitar curto circuito nos braços do inversor. Esse tempo pode ser observado na Figura [33.](#page-54-0)

O sinal PWM muda para nível alto apenas 1  $\mu$ s após o sinal PWM mudar para nível baixo. Este tempo foi inserido via código no microcontrolador, considerando que as chaves possuem tempos *rise time* = 6 ηs, *turn-on delay time* = 19 ηs, *fall time*

<span id="page-53-0"></span>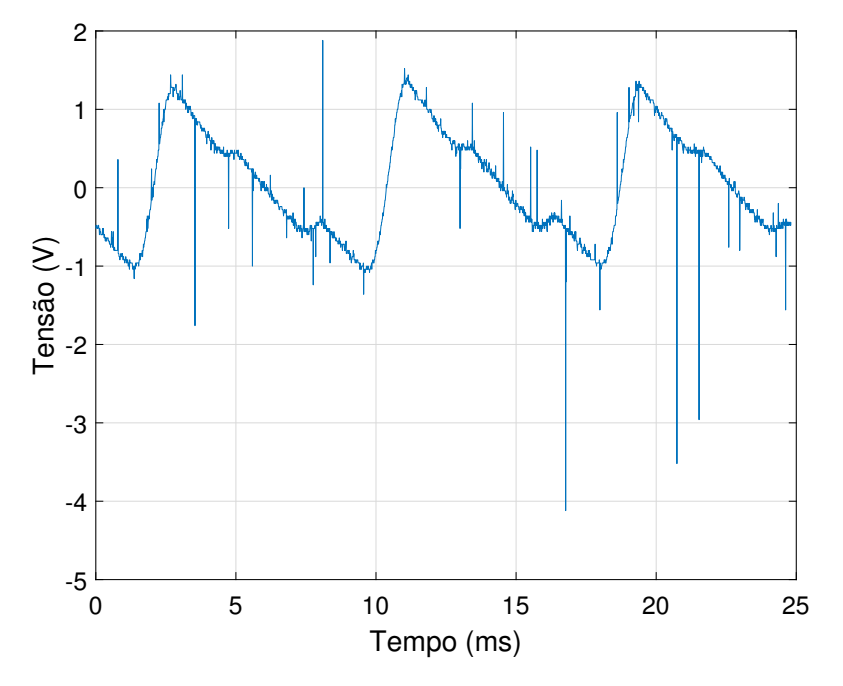

**Figura 31: Variações da tensão de barramento. Fonte: Autoria própria.** 

<span id="page-53-1"></span>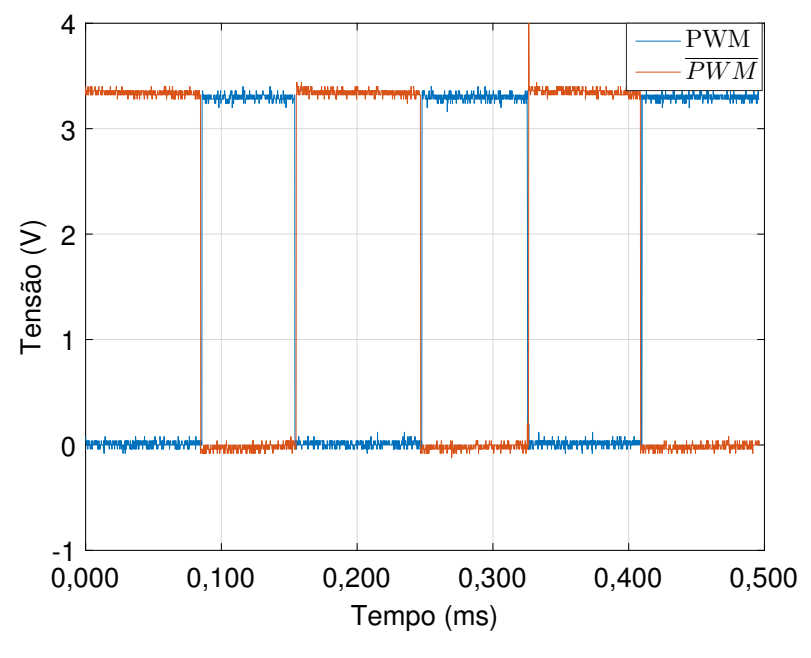

Figura 32: Conjunto de sinais PWM da saída do microcontro**lador. Fonte: Autoria própria.** 

 $= 13$   $\eta$ s e *turn-off delay time* = 125  $\eta$ s, totalizando 25  $\eta$ s para fechar a chave e 138  $\eta$ s para abrir.

Na Figura [34](#page-54-1) a escala de tempo do osciloscópio foi aumentada, sendo possível observar que os PWM's são periódicos com uma componente fundamental de frequência aproximada de 60Hz, resultado condizente com o esperado para a técnica de modulação Space Vector.

<span id="page-54-0"></span>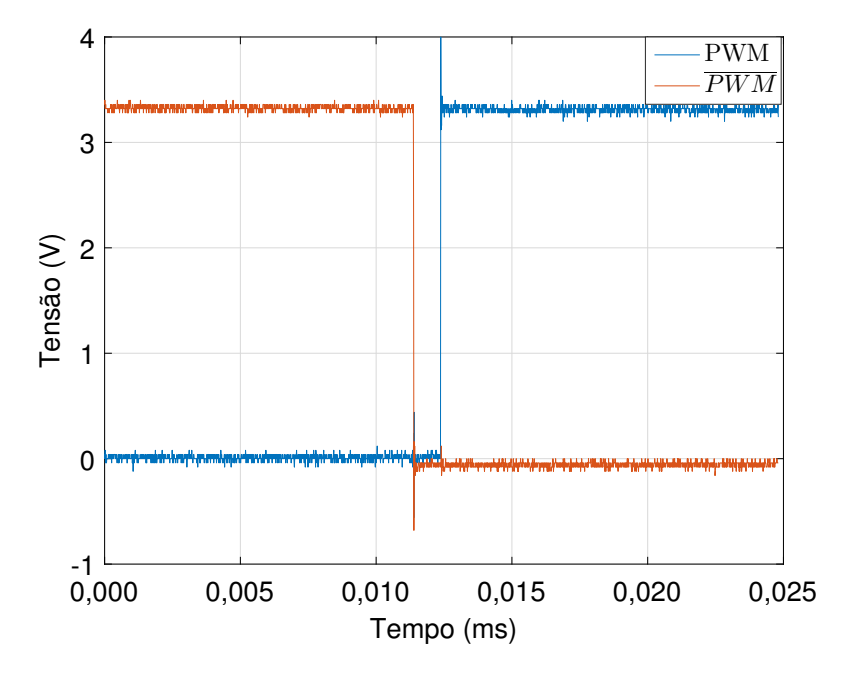

**Figura 33: Tempo morto entre os pulsos dos sinais PWM. Fonte: Autoria própria.** 

<span id="page-54-1"></span>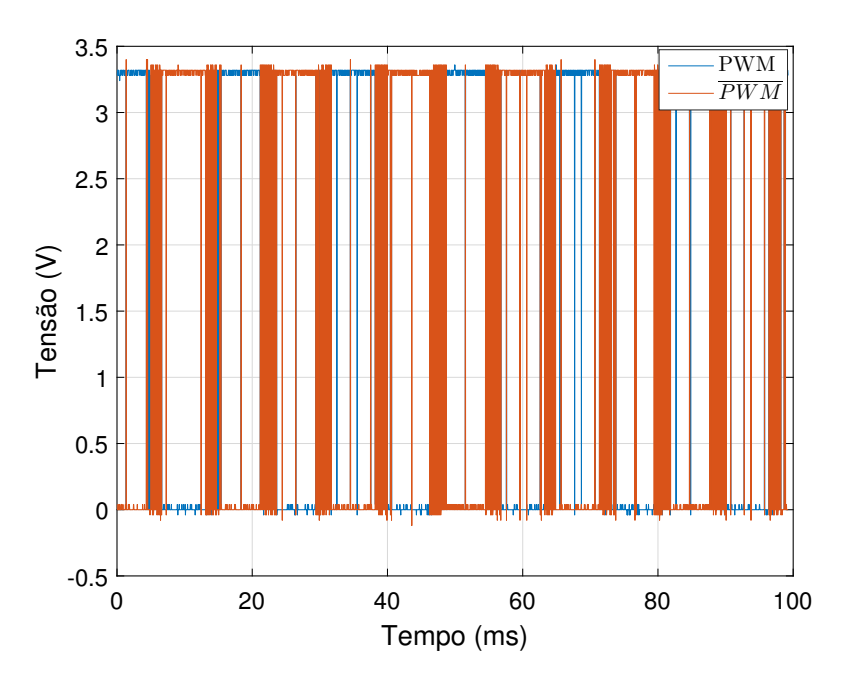

Figura 34: Conjunto de sinais PWM da saída do microcontro**lador com escala de tempo aumentada. Fonte: Autoria própria.** 

Os sinais que saem do microcontrolador passam por opto-acopladores, que fazem a isolação entre os circuitos e alteram a amplitude dos sinais de 3,3 V para 5 V, e então chegam ao *driver* IR2130 que fará a adequação dos PWM's para acionar as chaves semicondutoras.

A Figura [35](#page-55-0) mostra um sinal PWM na saída do *driver*. Nota-se que a amplitude do sinal que na saída do microcontrolador era de cerca de 3,3 V, insuficiente <span id="page-55-0"></span>para acionamento dos IGBT's IRGB20B60PD1PBF, que exigem em torno de 4 V entre os terminais *gate* e *source*, foi aumentada para 15 V, garantindo assim a comutação do estado das chaves.

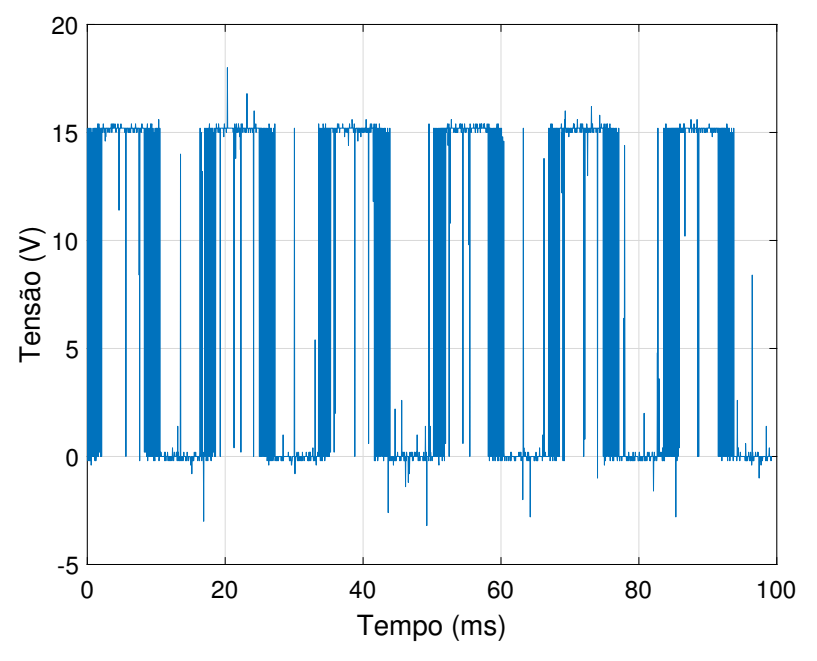

**Figura 35: Sinal PWM na saída do** *driver* **IR2130 Fonte: Autoria própria.** 

A tensão  $V_{ds}$  em uma das chaves é mostrada na Figura [36,](#page-56-0) observa-se que a forma de onda da tensão sobre a chave é um reflexo do sinal PWM que está no terminal *gate* do dispositivo e sua amplitude é condizente com o valor de tensão presente no barramento CC.

A imagem da Figura [37](#page-56-1) mostra a forma de onda de tensão de linha  $V_{ab}$  na saída do inversor, que é conectada ao motor. Nota-se que o sinal é alternado com valor de pico de 100 V, correspondente à tensão do barramento CC. É destacada também a componente fundamental senoidal de 60 Hz presente no sinal.

# 5.1.2 CIRCUITOS DE INSTRUMENTAÇÃO

O circuito de instrumentação faz a leitura das correntes utilizando os sensores ACS-712, a resposta do sensor é um valor de tensão correspondente ao valor de corrente que passa por ele. A Figura [38](#page-57-0) mostra essa resposta para o motor em regime, nas condições descritas anteriormente.

Como a variação na saída do sensor é pequena, para melhor observá-la foi utilizado o acoplamento CA do osciloscópio. Por conta disso o valor presente na figura está centrado em zero, entretanto este valor possui na realidade um *offset* CC

<span id="page-56-0"></span>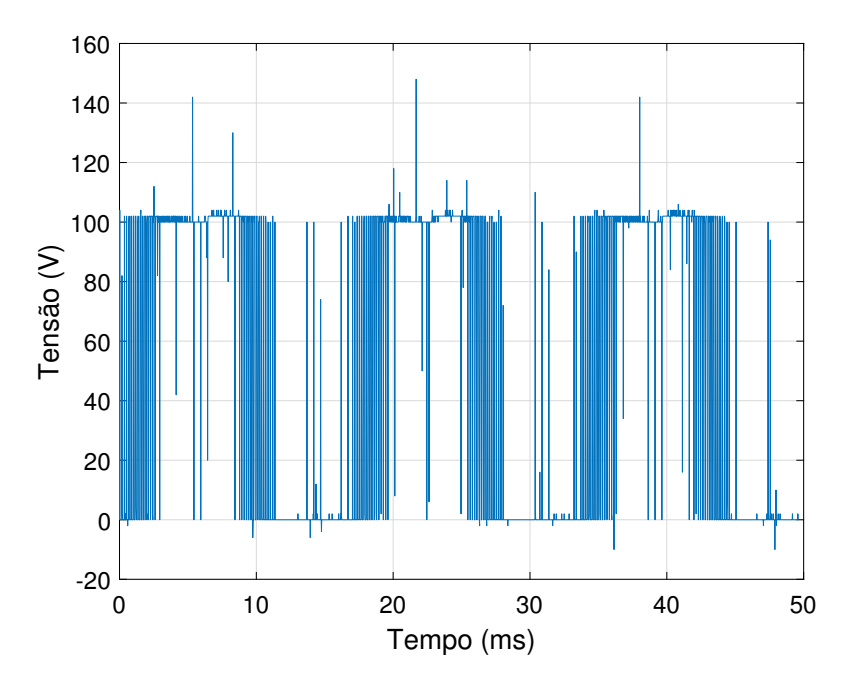

Figura 36: Tensão V<sub>ds</sub> em uma das chaves semicondutoras. **Fonte: Autoria própria.** 

<span id="page-56-1"></span>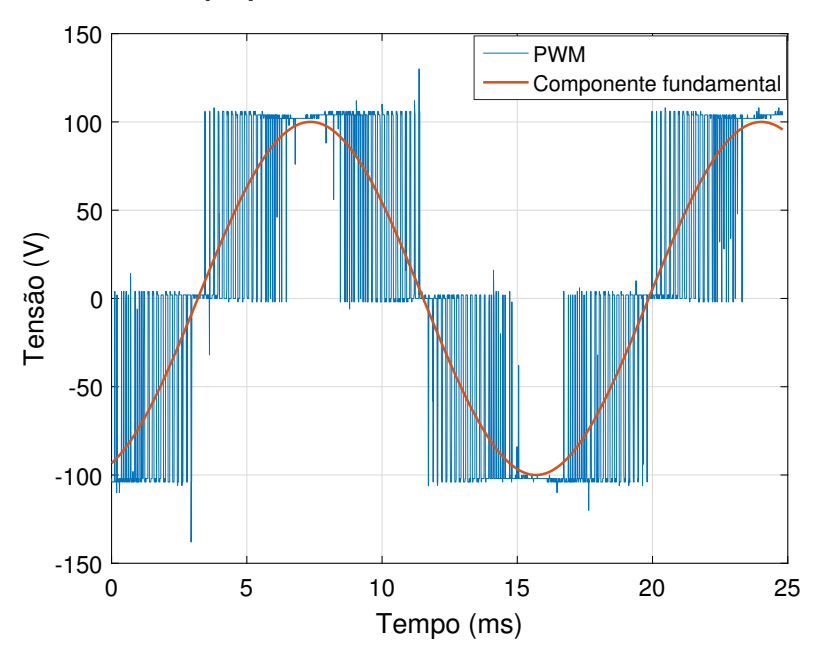

Figura 37: Tensão V<sub>ab</sub> na saída do inversor. **Fonte: Autoria própria.** 

de 2,5V.

Nota-se também uma grande quantidade de ruído na resposta dos sensores. Para tentar mitigar este efeito foi implementado um filtro analógico passa baixas com frequência de corte em 600 Hz. A Figura [39](#page-57-1) mostra a forma de onda após passar pelo filtro.

Constata-se que o filtro não retirou os ruídos do sinal, isto se deve à natu-

<span id="page-57-0"></span>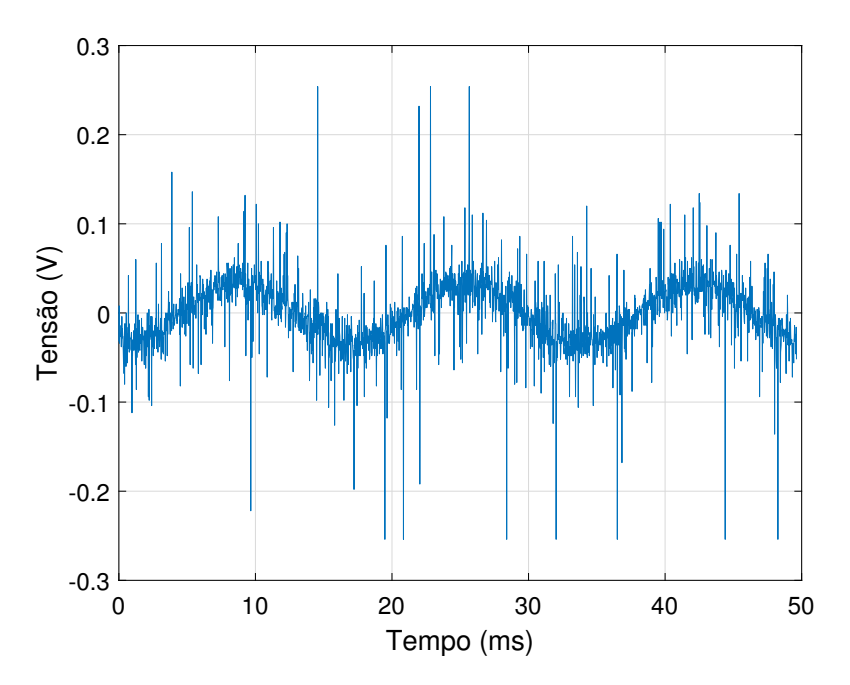

Figura 38: Sinal na saída do sensor de corrente. **Fonte: Autoria própria.** 

<span id="page-57-1"></span>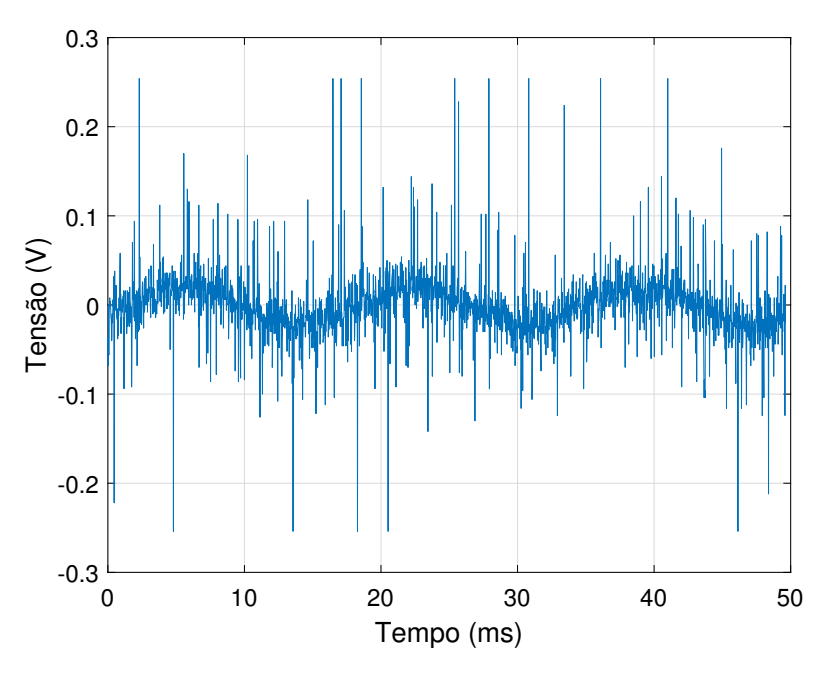

**Figura 39: Sinal da saída do sensor de corrente após filtro. Fonte: Autoria própria.** 

reza irradiada do ruído proveniente da operação das chaves semicondutoras e também pelo circuito de instrumentação estar próximo da fonte de ruídos.

Esse sinal passa pelo circuito *buffer* para então ser lido pelo microcontrola-dor e ser realizada a conversão analógico-digital. A Figura [40](#page-58-0) mostra o sinal na saída do *buffer*.

É natural assumir que devido à grande quantidade de ruído presente, a

leitura realizada pelo microcontrolador não corresponderá ao valor real de corrente que circula no circuito. Isso pode ser observado na Figura [41,](#page-58-1) que mostra as correntes  $I_a$  (azul),  $I_b$  (vermelho) e  $I_c$  (amarelo).

<span id="page-58-0"></span>Para gerar esta figura os sinais lidos pelo conversor AD do microcontrolador foram salvos em diferentes variáveis que então foram repassadas ao conversor DA para que pudessem ser visualizadas com o osciloscópio.

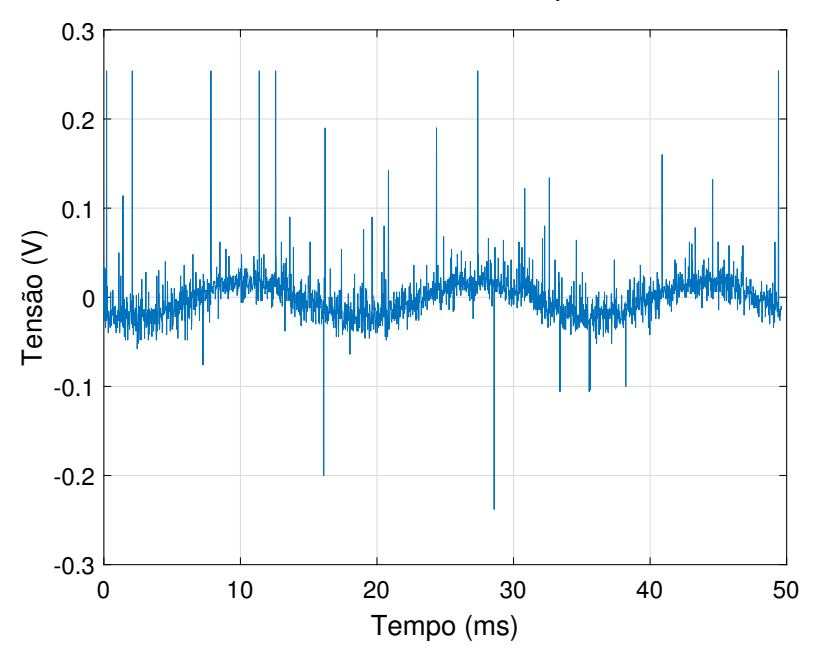

Figura 40: Sinal na saída do sensor de corrente após buffer. **Fonte: Autoria própria.** 

<span id="page-58-1"></span>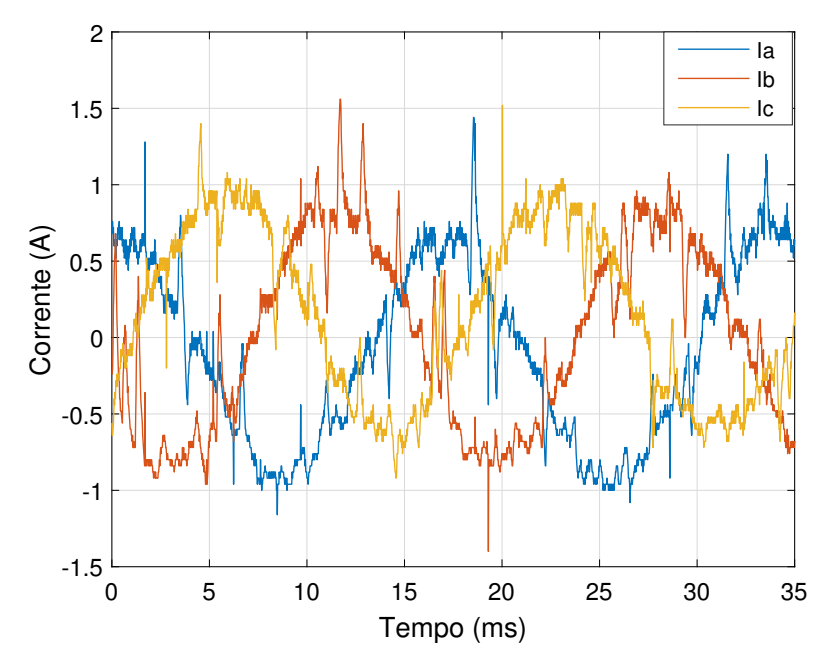

Figura 41: Sinal na saída do sensor de corrente após buffer. **Fonte: Autoria própria.** 

Embora possa ser notado que as correntes possuem característica senoidal

e que estejam defasadas 120° entre si, o ruído presente deforma consideravelmente as ondas. Para solucionar este problema foi implementado um filtro digital recursivo seguindo a relação

$$
y[n] = 0.94y[n-1] + 0.06x[n] \tag{40}
$$

em que y[n] é o valor filtrado atual, y[n-1] o valor filtrado anterior e x[n] o valor amostrado atual.

<span id="page-59-0"></span>O resultado desse processo é apresentado na Figura [42.](#page-59-0) Observa-se que as formas de onda contém menos ruído e se aproximam mais de senoides puras.

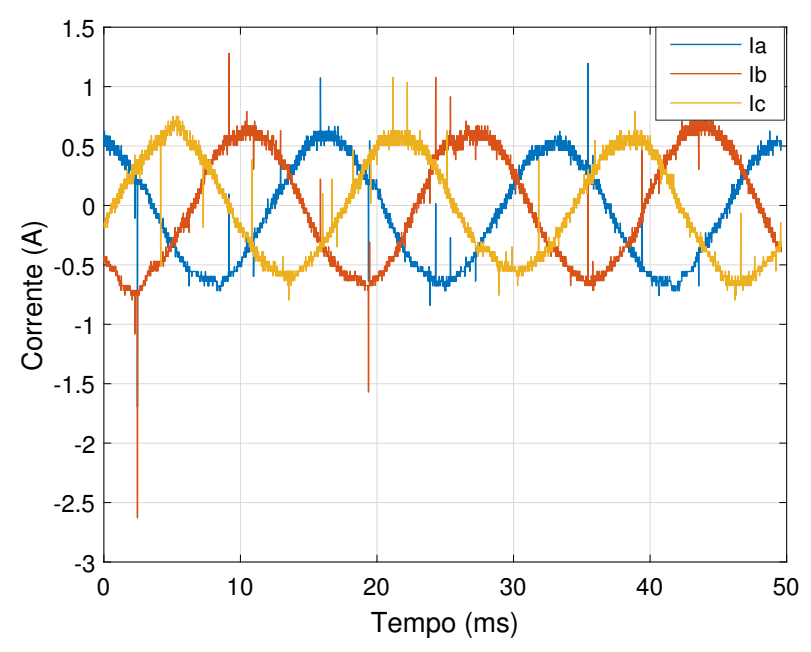

**Figura 42: Sinal na saída do sensor de corrente após buffer. Fonte: Autoria própria.** 

A outra etapa de instrumentação é relativa à leitura de velocidade do eixo do motor. Para isso é necessário ler os sinais provenientes do *encoder*. A Figura [43](#page-60-0) mostra os sinais dos canais A (azul) e B (vermelho) do *encoder*. Nota-se que são sinais em quadratura e que seu nível de tensão é próximo a 10 V.

Para utilizar a interface para *encoder* do microcontrolador os sinais passa-ram pelo circuito de adequação de nível apresentado na Figura [19,](#page-43-0) alterando o nível de 10 V para 5 V. A Figura [44](#page-60-1) mostra os sinais que são conectados ao microcontrolador. Observa-se que os sinais continuam em quadratura, com nível de tensão de 5v, em azul o canal A e em vermelho o canal B.

O *encoder* envia 6000 pulsos por revolução por canal e como o motor estava próximo de sua velocidade síncrona de 3600 RPM, o intervalo entre cada pulso era de aproximadamente 2,9  $\mu$ s. Entretanto, a distorção presente não afeta a leitura

<span id="page-60-0"></span>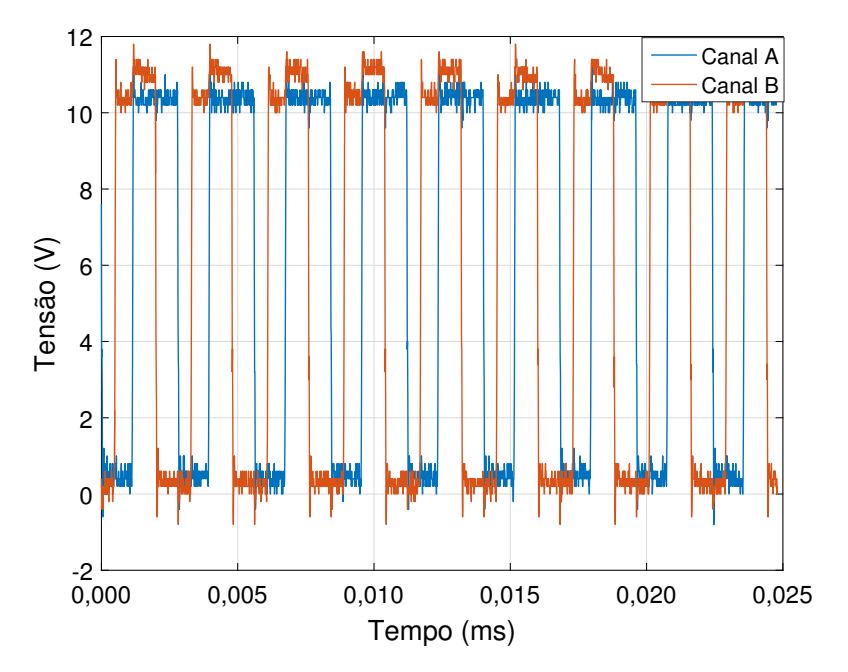

Figura 43: Sinal da saída do *encoder* antes do ajuste de **tensao. ˜**

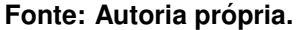

<span id="page-60-1"></span>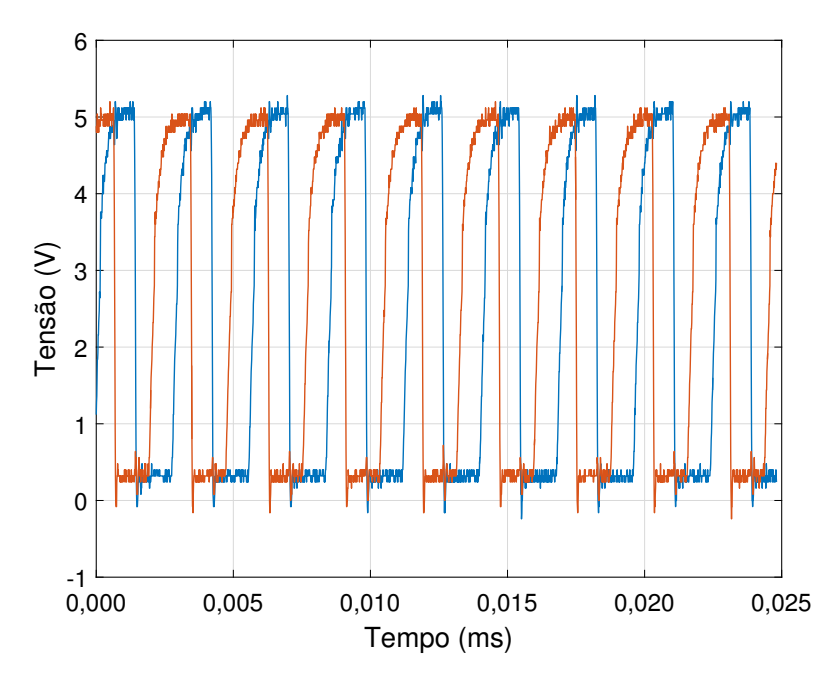

**Figura 44: Sinal da saída do** *encoder* **após o ajuste de tensão. Fonte: Autoria própria.** 

dentro da faixa de velocidades que foi considerada.

A Figura [45](#page-61-1) mostra o perfil de velocidade do motor a vazio durante a partida. Para partir o motor foi utilizada uma rampa de tensão de 16,5 s.

Como o acionamento foi feito a malha aberta, assim que a tensão no motor chegava a um valor próximo a 30 V, o motor partia e sua velocidade atingia rapida-

<span id="page-61-1"></span>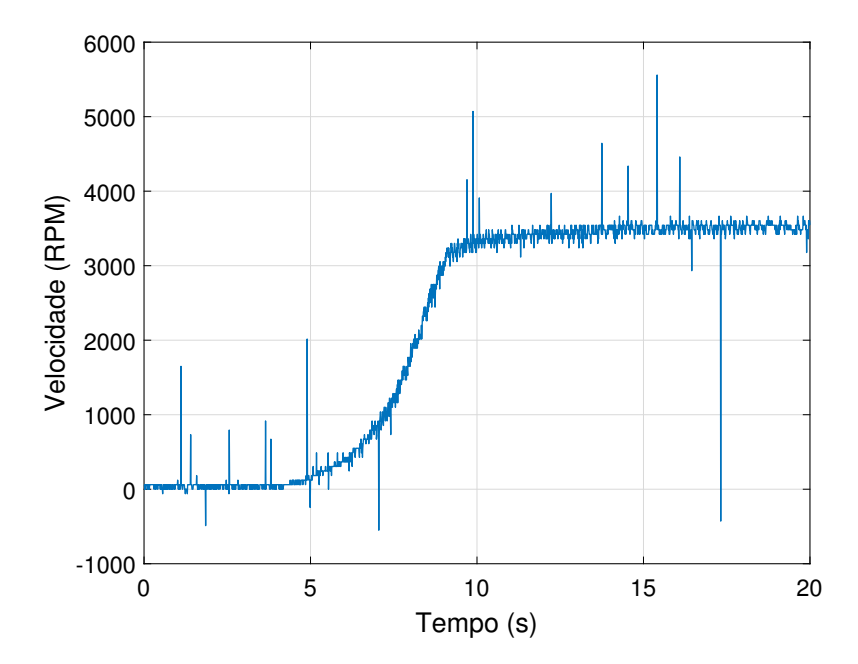

**Figura 45: Velocidade lida pelo microcontrolador. Fonte: Autoria própria.** 

mente o valor nominal, sem possuir uma característica de rampa ou de algum outro perfil que poderia se implementado utilizando um acionamento a malha fechada.

Conforme observado na Figura [45,](#page-61-1) a leitura de velocidade também apresenta ruídos, que no caso de um acionamento a malha fechada, podem interferir no controle da máquina. Assim, para minimizar os ruídos pode ser utilizado o mesmo tipo de filtro empregado para as correntes, ajustando apenas os coeficientes que multiplicam y[n-1] e x[n], para obter uma resposta adequada.

Como o motor estava a vazio, nota-se que sua velocidade fica próxima da velocidade síncrona.

# <span id="page-61-0"></span>5.2 ENSAIOS COM TENSÃO NOMINAL

Para realizar os ensaios com tensão nominal utilizou-se o analisador de qualidade de energia Fluke 435. A tensão foi ajustada de modo que o valor RMS no motor fosse igual a 220 V e então foram realizadas as medições necessárias.

Na Figura [46](#page-62-0) podem ser vistas as formas de onda de tensão na entrada do conversor, antes da etapa de retificação. Observa-se que são senoides defasadas de 120°, com baixa distorção harmônica, resultado coerente com o esperado de medições da rede.

A Figura [47](#page-62-1) mostra as formas de onda das correntes de entrada. Nota-se que há uma alta distorção harmônica nas correntes de entrada. Isto ocorre devido a

<span id="page-62-0"></span>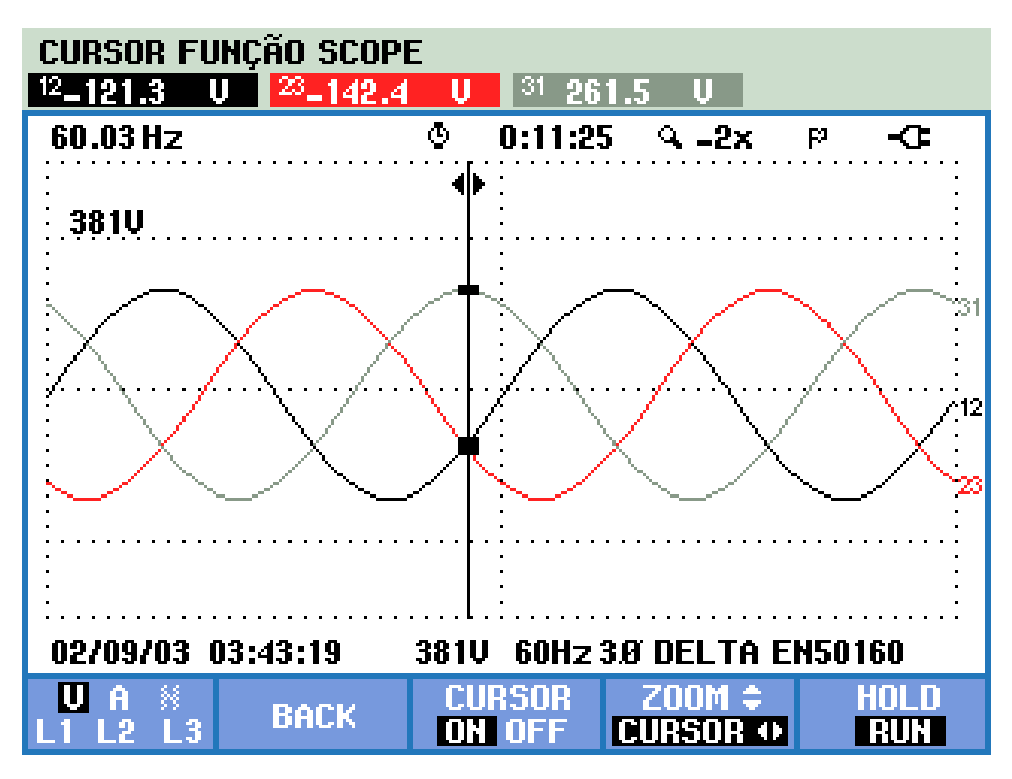

**Figura 46: Tensões de entrada. Fonte: Autoria própria.** 

<span id="page-62-1"></span>natureza descontínua da corrente no barramento CC. Esse fato faz com que ocorram dois pulsos por meio ciclo da frequência de alimentação.

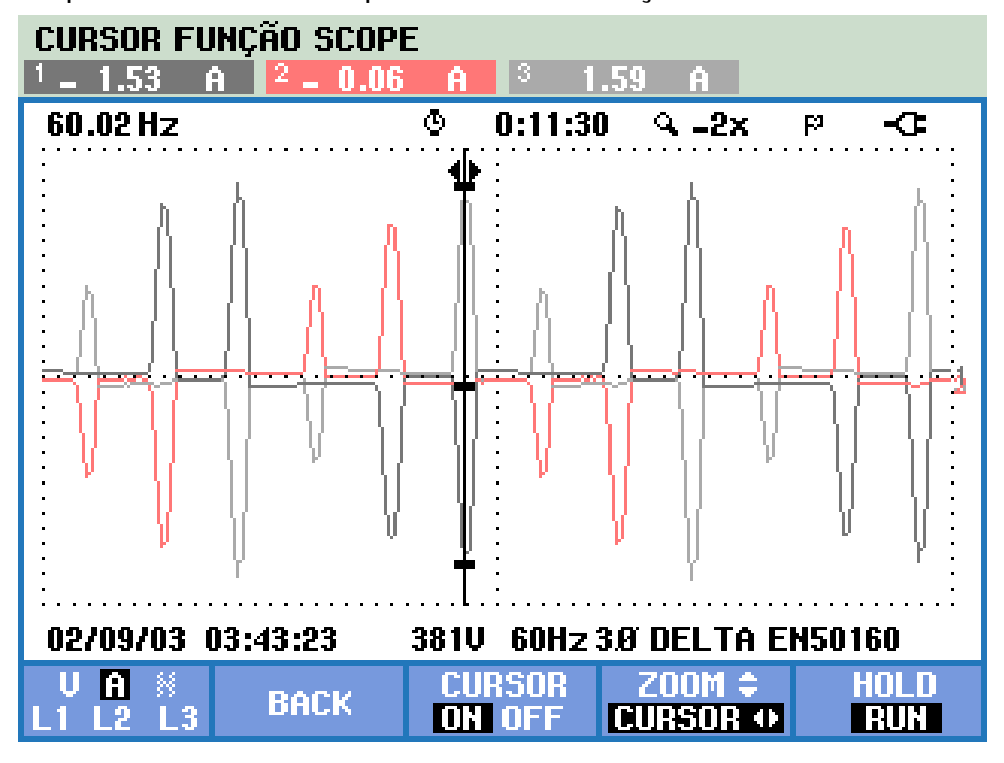

**Figura 47: Correntes de entrada. Fonte: Autoria própria.** 

A Figura [48](#page-63-0) mostra a sobreposição das ondas de tensão e corrente em uma das linhas na entrada do conversor. A forma pulsada da corrente na entrada faz com que o fator de potência do conversor torne-se baixo.

<span id="page-63-0"></span>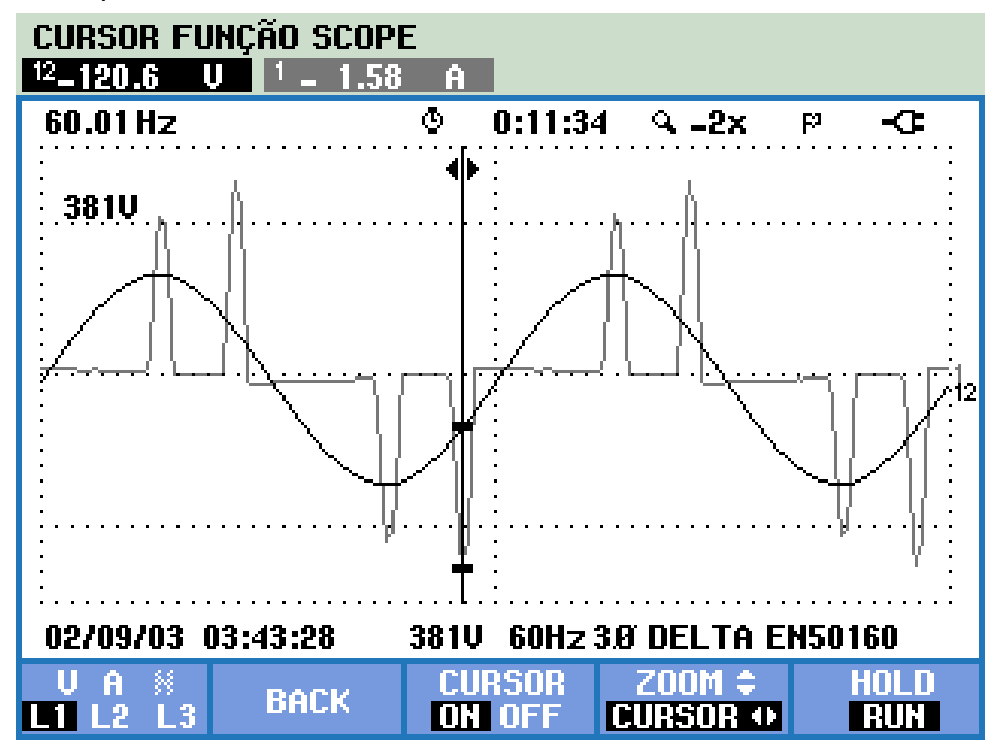

**Figura 48: Tensao e corrente de entrada. ˜ Fonte: Autoria própria.** 

Nas Figuras [49](#page-64-0) e [50](#page-64-1) são apresentados os valores da taxa de distorção harmônica da tensão e corrente de entrada, respectivamente. Conforme observado nas imagens das formas de onda, a tensão apresenta uma baixa distorção.

As correntes por sua vez chegam a valores de até 188% de distorção harmônica total (THD - *Total Harmonic Distortion*). Além dos altos valores, pode-se observar também que as harmônicas múltiplas de 3 apresentam valores reduzidos, isso é devido ao sistema ser trifásico equilibrado. Quanto maior for o equilíbrio, menor a amplitude dessas harmônicas.

As formas de onda das tensões de linha no motor são apresentadas na Fi-gura [51.](#page-65-0) Observa-se que foram geradas tensões trifásicas, defasadas de 120°, com frequência próxima a 60Hz. A característica principal a ser notada é que a tensão não possui uma forma senoidal e sim uma componente fundamental senoidal na frequência desejada.

As correntes de linha por sua vez possuem uma forma senoidal, também defasadas de 120°, com um conteúdo harmônico relativamente baixo. Isso acontece

<span id="page-64-0"></span>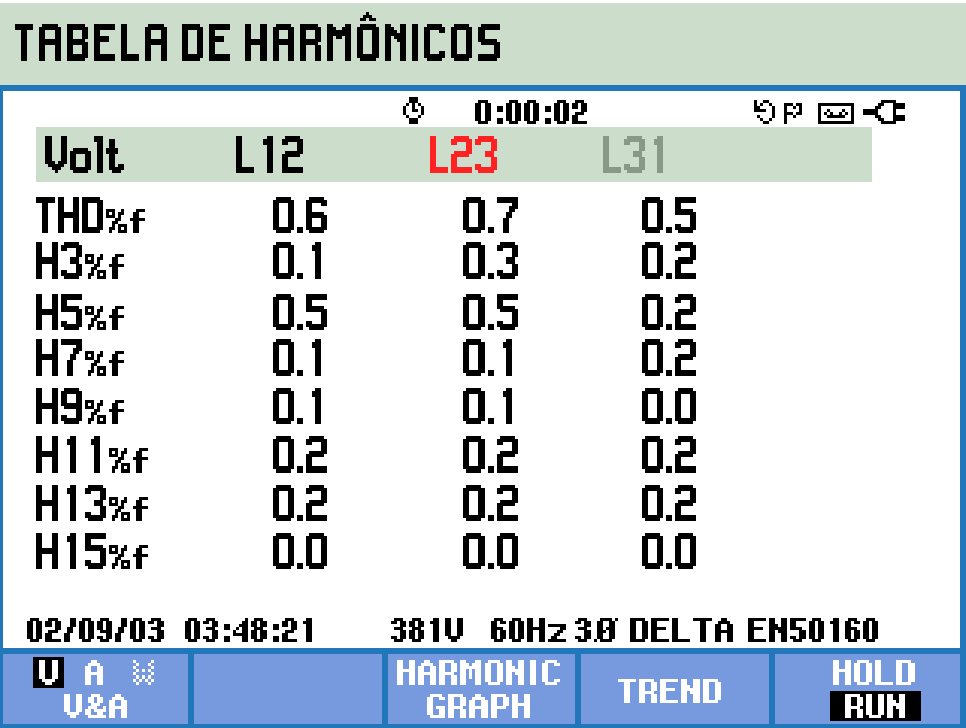

**Figura 49: Taxas de distorção harmônica nas tensões de entrada do conversor.**

<span id="page-64-1"></span>**Fonte: Autoria própria.** 

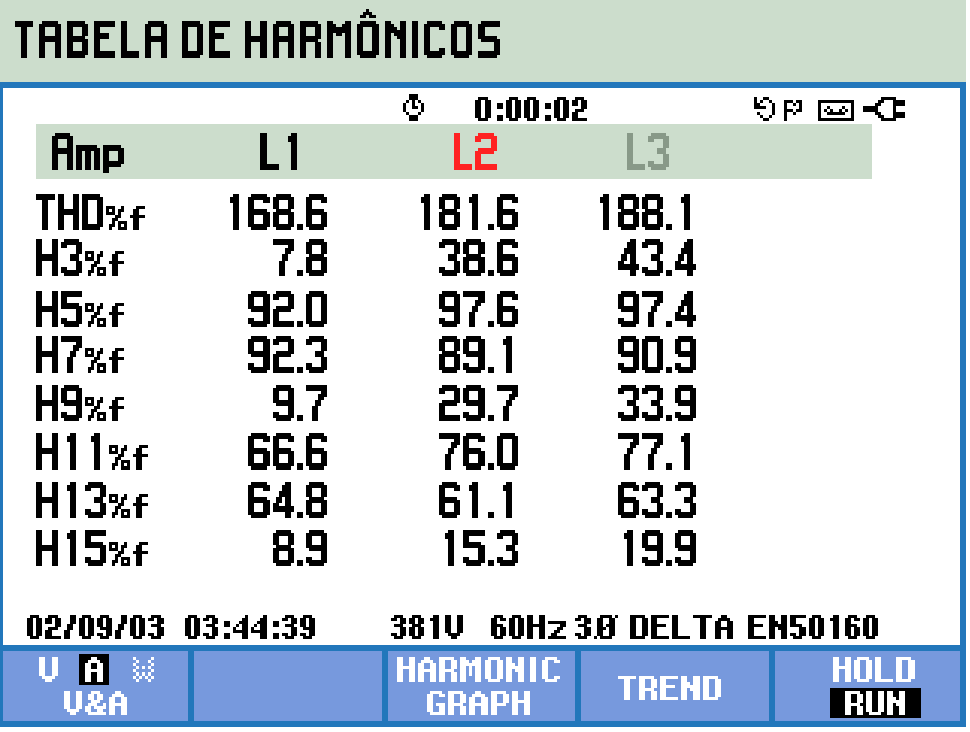

**Figura 50: Taxas de distorção harmônica nas correntes de entrada do conversor.**

**Fonte: Autoria própria.** 

devido a característica predominantemente indutiva do motor.

Na Figura [53](#page-66-0) pode ser observada a defasagem entre as ondas de tensão

e corrente, com a tensão adiantada 90 $^{\circ}$  em relação a corrente, característica de um circuito indutivo.

<span id="page-65-0"></span>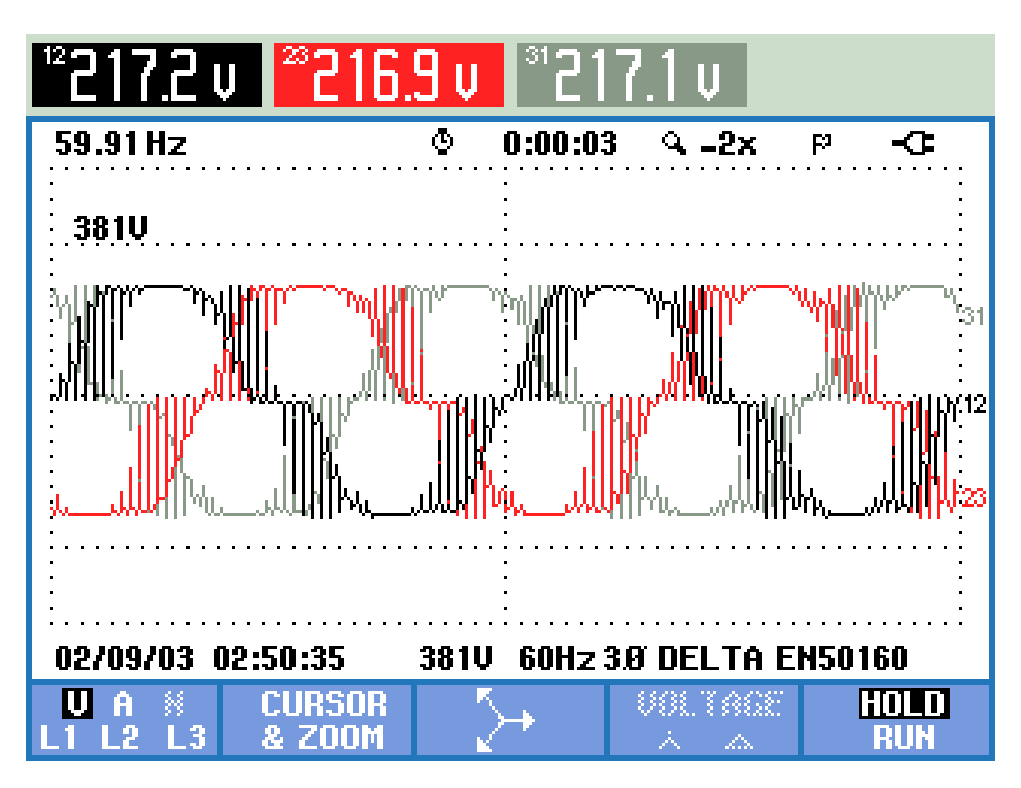

**Figura 51: Tensões de linha na saída do inversor. Fonte: Autoria própria.** 

A Figura [54](#page-67-0) mostra a taxa de distorção harmônica nas correntes de linha da saída do inversor.

O conteúdo harmônico presente na corrente é relativamente baixo. Da mesma maneira que na entrada, as harmônicas que possuem maior amplitude são a 5ª,7ª,11ª e 13ª.

Como o analisador de energia mede até a 15<sup>a</sup> harmônica da frequência fundamental de 60 Hz e a frequência de chaveamento utilizada foi de 6 kHz, não foi possível obter valores coerentes para a taxa de distorção harmônica total de tensão na saída. Entretanto, observando as formas de onda de tensão, nota-se que este valor e certamente elevado. ´

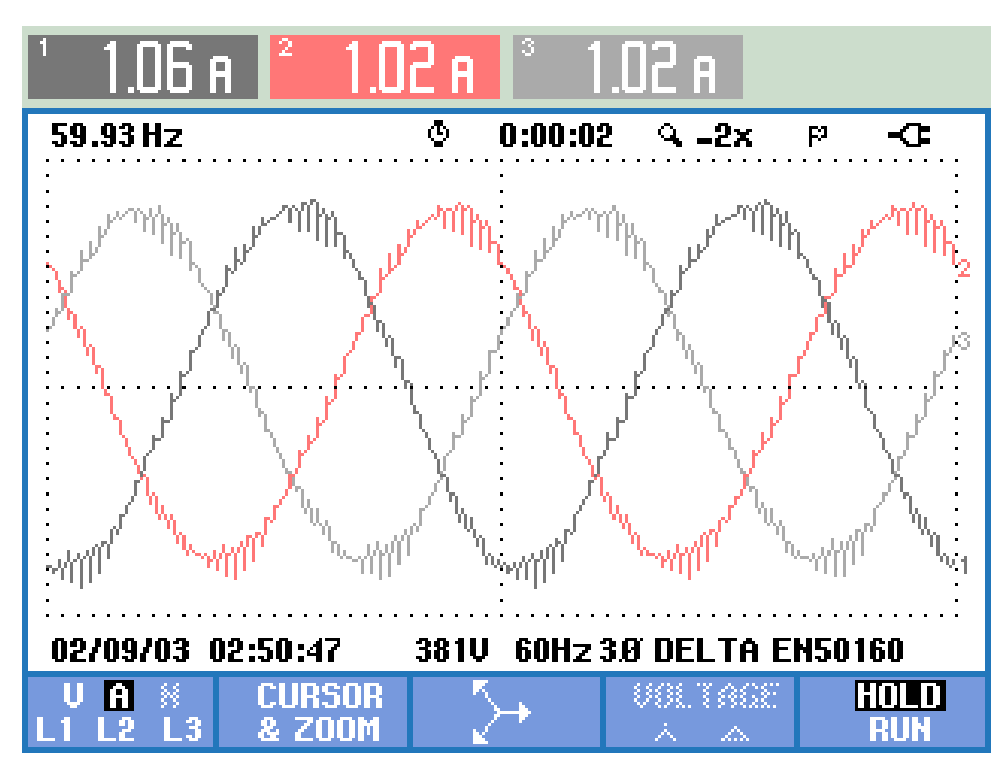

Figura 52: Correntes de linha na saída do inversor. **Fonte: Autoria própria.** 

<span id="page-66-0"></span>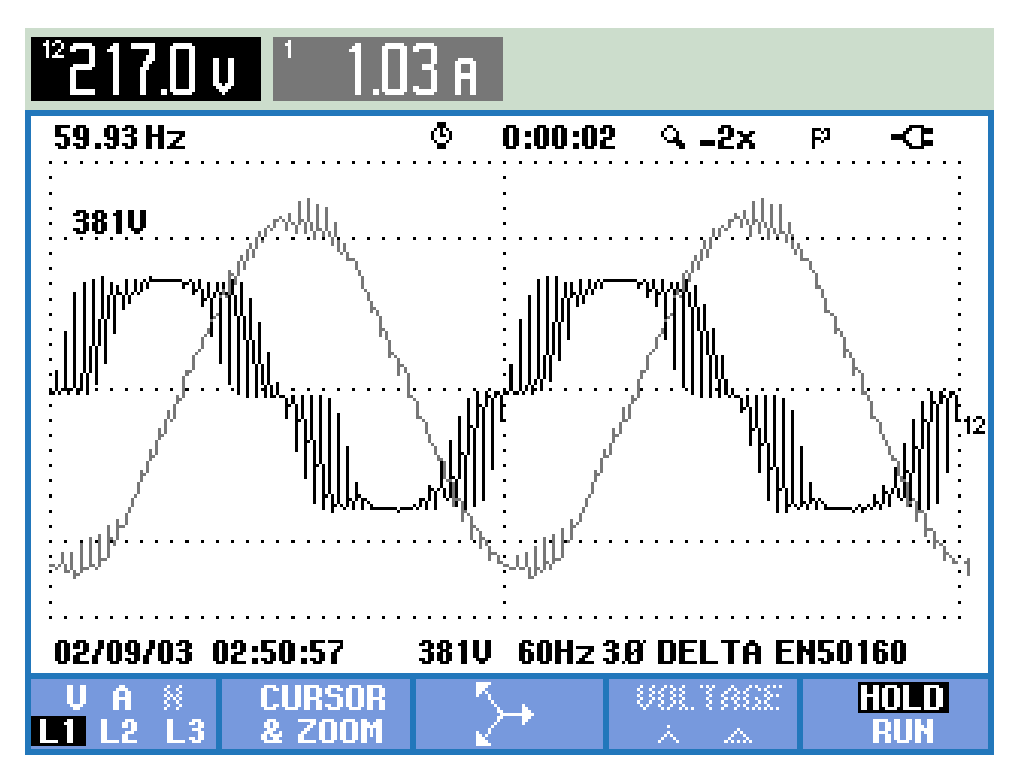

**Figura 53: Tensão e corrente de linha na saída do inversor. Fonte: Autoria própria.** 

<span id="page-67-0"></span>

| TABELA DE HARMÔNICOS                                     |      |               |       |                 |  |  |
|----------------------------------------------------------|------|---------------|-------|-----------------|--|--|
|                                                          |      | Ф<br>0:00:05  |       | ७p <b>co -Œ</b> |  |  |
| Amp                                                      | L1   | L2            | L3    |                 |  |  |
| THD <sub>%f</sub>                                        | 2.6  | 3.0           | 2.6   |                 |  |  |
| H3xf                                                     | 0.7  | 0.7           | 0.8   |                 |  |  |
| H5xf                                                     | 1.1  | 1.0           | 0.9   |                 |  |  |
| H7xf                                                     | 1.0  | 0.9           | 1.0   |                 |  |  |
| H9xf                                                     | 0. 1 | 0.1           | 0.1   |                 |  |  |
| H11xf                                                    | 0.6  | 0.6           | 0.6   |                 |  |  |
| $H13x$ f                                                 | 0.4  | 0.4           | 0.4   |                 |  |  |
| H15xf                                                    | 0.1  | 0.0           | 0.1   |                 |  |  |
| 02/09/03<br>02:45:48<br>60Hz 3.8 DELTA EN50160<br>38 I V |      |               |       |                 |  |  |
| 鎹<br>Ĥ<br>V&A                                            |      | RITE<br>GRAPH | TREND | amun<br>RUN     |  |  |

**Figura 54: Taxas de distorção harmônica nas correntes de saída. Fonte: Autoria própria.** 

## 5.3 ANALISE DOS RESULTADOS ´

Nas etapas de potência, destaca-se o alto conteúdo harmônico presente nas correntes de entrada do conversor, com valores de taxa de distorção harmônica total que chegam próximo a 190% e valores menores que 1% para as harmônicas de tensão.

Foi consultada a IEEE Std 519-2014, que apresenta recomendações para controle de harmônicos em instalações, embora não seja direcionada a equipamentos individuais e sim a toda instalação elétrica, seus valores foram utilizados para fins de comparação. O valor máximo recomendado de THD de tensão para instalações com valores nominais de até 1 kV é de 8%. já para a corrente os valores variam de 5% a 20%.

A comparação desses valores com os obtidos nos ensaios mostra que apenas a tensão atenderia estes padrões, sendo a THD de corrente muitas vezes superior ao recomendado.

Embora a aquisição dos sinais de corrente tenha apresentado grande quantidade de ruídos, para valores de corrente mais elevados a relação sinal-ruído fica maior e os ruídos passam a interferir de forma menos significativa. Para mitigar ainda mais os ruídos foi apresentada uma solução na forma de implementação de um filtro digital que mostrou-se eficiente mesmo para condições de baixa relação sinal-ruído.

Os resultados obtidos mostraram-se satisfatórios dentro do escopo proposto para este trabalho. Como a proposta não envolvia o acionamento a malha fechada do motor, os resultados apresentados são apenas para acionamento a malha aberta.

### 5.4 RESUMO DO CAPÍTULO

Neste capítulo foram apresentados os resultados da implementação do conversor projetado. A geração de PWM's, o circuito *driver* e a etapa de potência operaram conforme o esperado. Já os circuitos de instrumentação apresentaram grande quantidade de ruídos provenientes de irradiação eletromagnética, para reduzir este efeito foram implementados filtros digitais que conseguiram minimizar os ruído presente nos sinais. No próximo capítulo são apresentadas as conclusões do trabalho.

#### **6 CONCLUSOES ˜**

Este trabalho apresentou o desenvolvimento de um conversor CA/CC/CA para uso em laboratório, visando a implementação de técnicas de controle de motores de indução trifásicos.

Nos capítulos [1](#page-14-0) e [2](#page-17-0) apresentou-se as motivações do desenvolvimento do trabalho e a revisão da literatura sobre motores de indução trifásicos, conversores CA/CC/CA e técnicas de modulação que podem ser empregadas no acionamento de chaves semicondutoras. O projeto do conversor e das etapas de instrumentação foi apresentado no capítulo [3,](#page-34-0) considerando as características desejadas para cada uma delas.

Após o projeto foram realizadas simulações computacionais considerando os modelos reais dos componentes utilizados, para assim verificar a viabilidade de implementação do conversor. Os resultados das simulações foram apresentados no capítulo [4.](#page-46-1)

Por fim, a implementação e seus resultados foram apresentados no capítulo [5,](#page-50-1) destacando as principais etapas de funcionamento do conversor. Foi possível atingir o valor nominal de tensão proposto para o acionamento dos motores, embora com alto conteúdo harmônico nas correntes de entrada e tensões de saída.

Este trabalho foi desenvolvido em paralelo com o das colegas Maria Helena Belusso e Tamara Minetto, intitulado "Implementação de Controle Vetorial por Campo Orientado Indireto em Motores de Indução Trifásicos". Para a obtenção de resultados práticos de seu trabalho foi utilizada a bancada aqui desenvolvida. Estendendo a leitura ao trabalho das colegas, pode-se observar que a bancada apresentou comportamento satisfatório também para o acionamento a malha fechada, com controle de velocidade, em tensão nominal do motor.

Assim, conclui-se que a plataforma atingiu seus objetivos e pode ser utilizada para o desenvolvimento de outros trabalhos que envolvam o controle de motores de indução.

## 6.1 SUGESTÕES PARA TRABALHOS FUTUROS

Como o trabalho desenvolvido ficará disponível na universidade, para trabalhos futuros sugere-se que sejam feitas mudanças incrementais tais como:

- Substituição da ponte retificadora não controlada por uma controlada, podendo assim ser implementado um conversor *back-to-back*, ampliando a gama de aplicações que podem ser desenvolvidas com a bancada;
- Desenvolvimento de uma interface homem-máquina;
- Melhorias nos circuitos de instrumentação.
- Implementação de filtros para redução de harmônicas na entrada.

Além disso, sua utilização como ferramenta didática tanto para conhecimento das etapas que compõe o conversor desenvolvido, quanto para a implementação de técnicas de controle de motores de indução.

# **REFERENCIAS ˆ**

BOSE, Bimal K. **Power Electronics and Variable Frequency Drives:Technology and Applications**. [S.l.]: Wiley-IEEE Press, 1997.

BOSE, Bimal K. **Modern power electronics and AC drives**. [S.l.]: Prentice-Hall, 2002.

CHAN, Tze-Fun; SHI, Keli. **Applied Intelligent Control of Induction Motor Drives**. 1 a . ed. Singapore: Wiley-IEEE, 2011.

CHAPMAN, Stephen J. **Fundamentos de Maquinas El ´ etricas ´** . Porto Alegre, Rio Grande do Sul, Brasil: AMGH Editora, 2013.

FITZGERALD, Arthur Eugene; KINGSLEY, Charles; UMANS, Stephen D. **Maquinas ´** Elétricas. 6<sup>a</sup>. ed. Porto Alegre, Rio Grande do Sul, Brasil: Bookman, 2014.

<span id="page-71-0"></span>HART, Daniel W. **Power electronics**. [S.l.]: McGraw-Hill, 2011.

HOLMES, D Grahame; LIPO, Thomas A. **Pulse width modulation for power converters: principles and practice**. [S.l.]: Wiley-IEEE, 2003.

<span id="page-71-1"></span>International Rectifier. **Application Note AN-985 - Six-Output 600V MGDs Simplify 3-Phase Motor Drives.** 2016. Disponível em: <[http://www.infineon.com/dgdl/an-985-](http://www.infineon.com/dgdl/an-985.pdf?fileId=5546d462533600a40153559f95501236) [.pdf?fileId=5546d462533600a40153559f95501236](http://www.infineon.com/dgdl/an-985.pdf?fileId=5546d462533600a40153559f95501236)>.

KRAUSE, Paul C; WASYNCZUK, Oleg; SUDHOFF, Scott D; PEKAREK, Steven. **Analysis of Electric Machinery and Drive Systems**. [S.l.]: Wiley-IEEE, 2013.

Ministério de Minas e Energia. Plano Nacional de Energia 2030. 2007.

RASHID, Muhammad H. **Power electronics handbook: devices, circuits and applications**. 3<sup>a</sup> . ed. [S.l.]: Butterworth-Heinemann, 2011.

SANTOS, Euzeli Dos; SILVA, Edison R da. **Advanced Power Electronics Converters: PWM Converters Processing AC Voltages**. [S.l.]: John Wiley & Sons, 2014.

<span id="page-71-3"></span>Texas Instruments. **Technical Reference Manual TMS320x2806x**. 2011.

<span id="page-71-2"></span>Vishay Semiconductors. **High Speed Optocoupler, Single and Dual, 10 MBd**. 2016.

WEG. Motores de Indução Alimentados por Inversores de Frequência PWM. 2010.

WU, Bin. **High-power converters and AC drives**. Hoboken, New Jersey, USA: Wiley-IEEE, 2006.